# Confidence Interval Estimation

## **Objectives**

- **In this chapter, you learn:**
- $\blacksquare$  To construct and interpret confidence interval estimates for the population mean and the population proportion.
- **To determine the sample size necessary to** develop a confidence interval for the population mean or population proportion.

## Chapter Outline

#### **Content of this chapter**

#### ▶ Confidence Intervals for the Population Mean, μ

when Population Standard Deviation σ is Known

when Population Standard Deviation σ is Unknown

Determining the Required Sample Size

## Point and Interval Estimates

- $\blacktriangleright$  A point estimate is a single number,
- a confidence interval provides additional information about the variability of the estimate

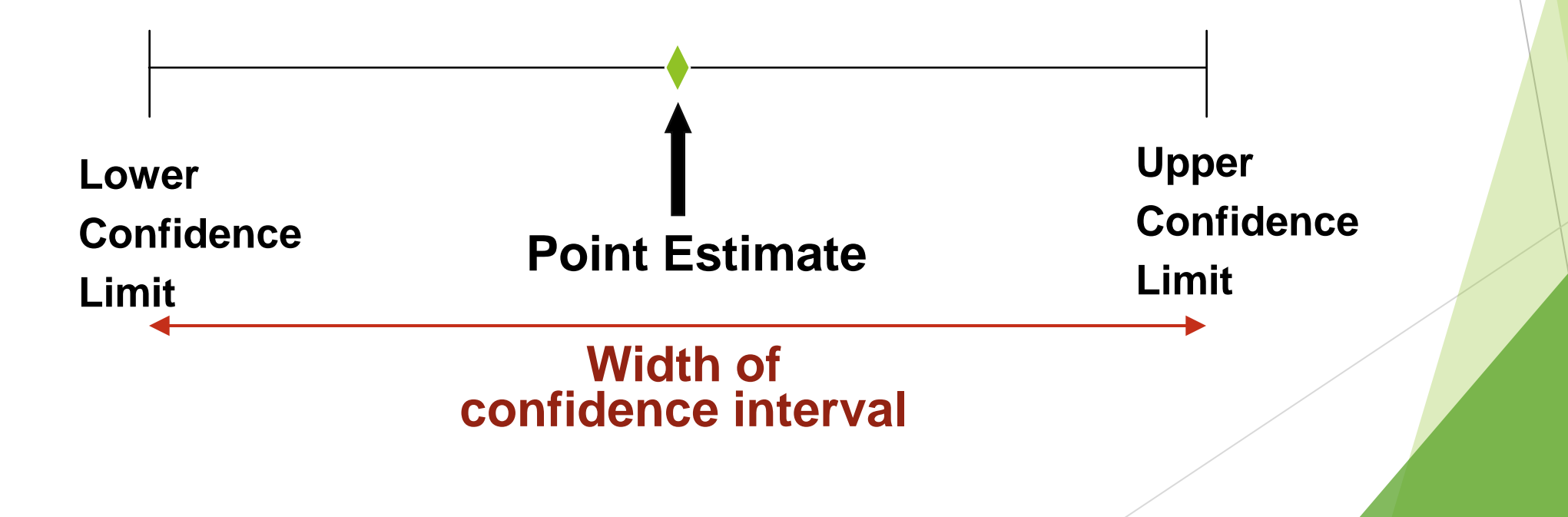

### Point Estimates

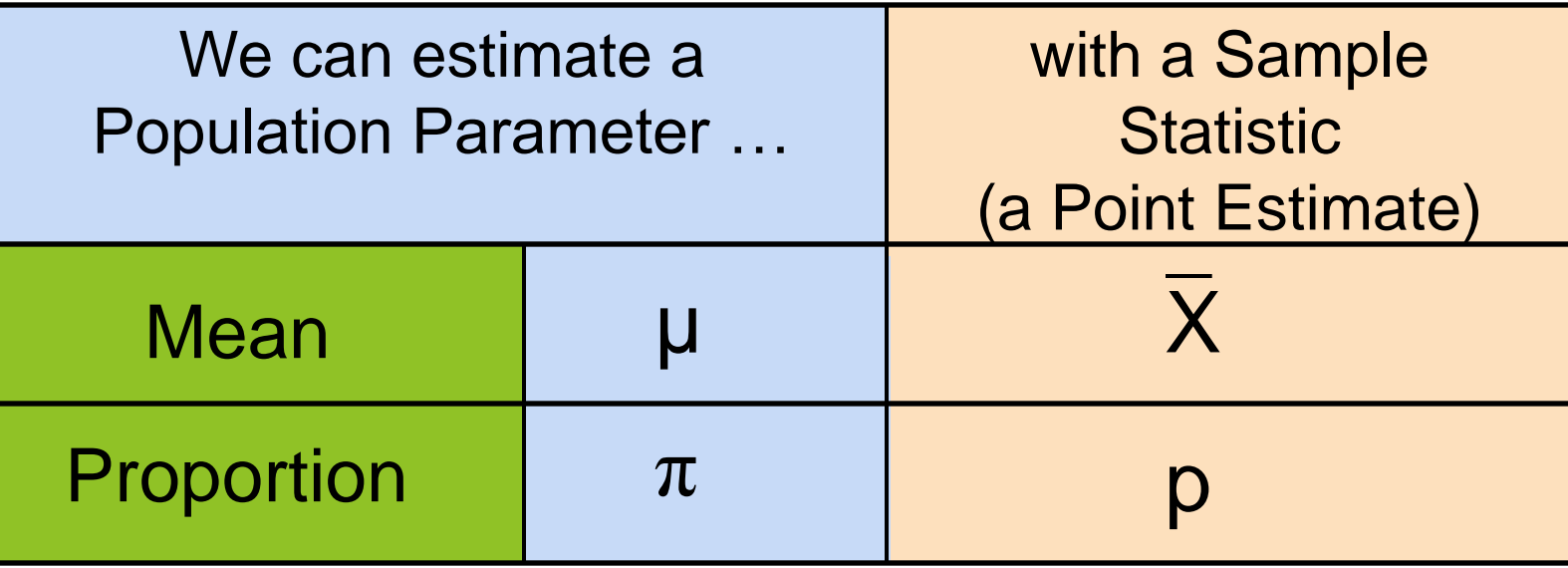

#### Confidence Intervals

- $\blacktriangleright$  How much uncertainty is associated with a point estimate of a population parameter?
- An interval estimate provides more information about a population characteristic than does a point estimate
- Such interval estimates are called confidence intervals

## Confidence Interval Estimate

#### An interval gives a range of values:

- **Takes into consideration variation in sample** statistics from sample to sample
- **Based on observations from 1 sample**
- Gives information about closeness to unknown population parameters
- Stated in terms of level of confidence
	- e.g. 95% confident, 99% confident
	- Can never be 100% confident

#### Estimation Process

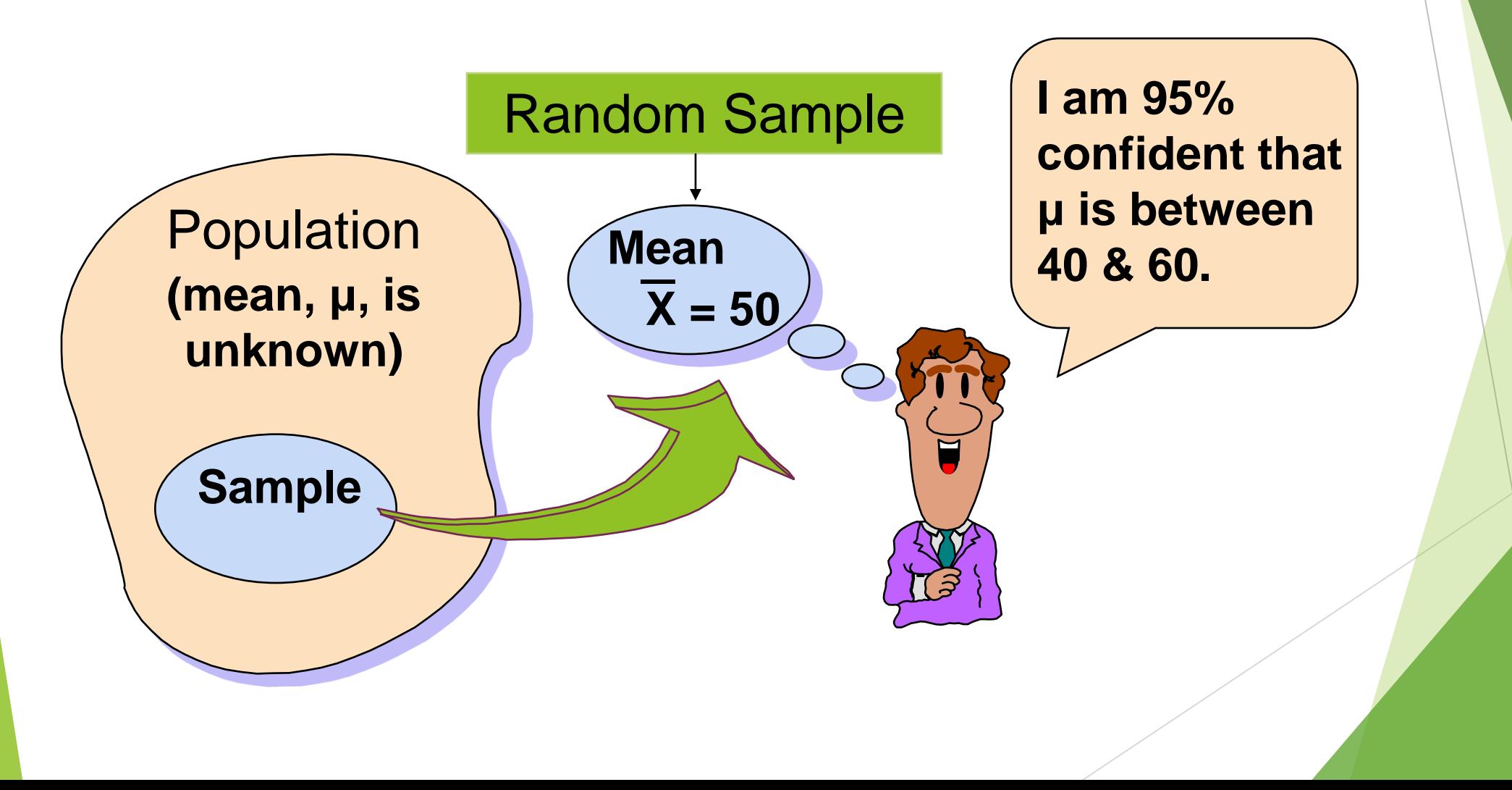

#### General Formula

#### **The general formula for all confidence** intervals is:

#### **Point Estimate ± (Critical Value)(Standard Error)**

Where:

•Point Estimate is the sample statistic estimating the population parameter of interest

•Critical Value is a table value based on the sampling distribution of the point estimate and the desired confidence level

•Standard Error is the standard deviation of the point estimate

### Confidence Level

**Confidence the interval will contain** the unknown population parameter

A percentage (less than 100%)

## Confidence Level,  $(1-\alpha)$

- $\blacktriangleright$  Suppose confidence level = 95%
- Also written  $(1 \alpha) = 0.95$ , (so  $\alpha = 0.05$ )
- A relative frequency interpretation:
	- ▶ 95% of all the confidence intervals that can be constructed will contain the unknown true parameter
- A specific interval either will contain or will not contain the true parameter
	- $\blacktriangleright$  No probability involved in a specific interval

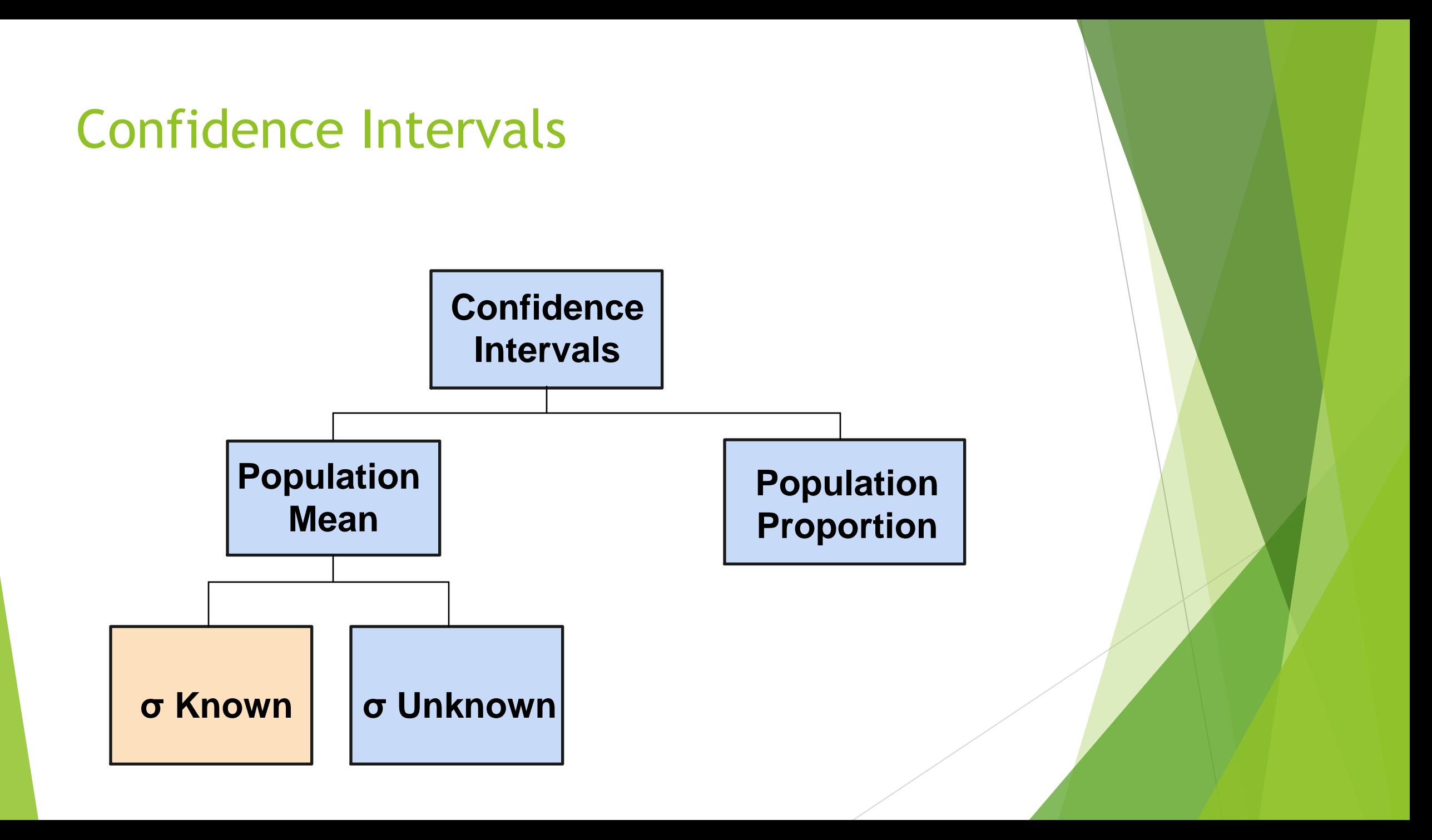

## Confidence Interval for μ (σ Known)

**Assumptions** 

Population standard deviation σ is known

- **Population is normally distributed**
- If population is not normal, use large sample  $(n > 30)$

▶ Confidence interval estimate:

n σ  $X \pm Z_{\alpha/2}$ 

where

 is the point estimate  $Z_{\alpha/2}$  is the normal distribution critical value for a probability of  $\alpha/2$  in each tail  $\sigma/\sqrt{n}$  is the standard error X

### Finding the Critical Value,  $Z_{\alpha/2}$

▶ Consider a 95% confidence interval:

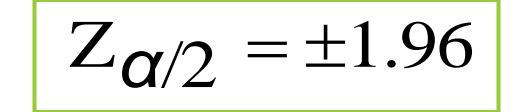

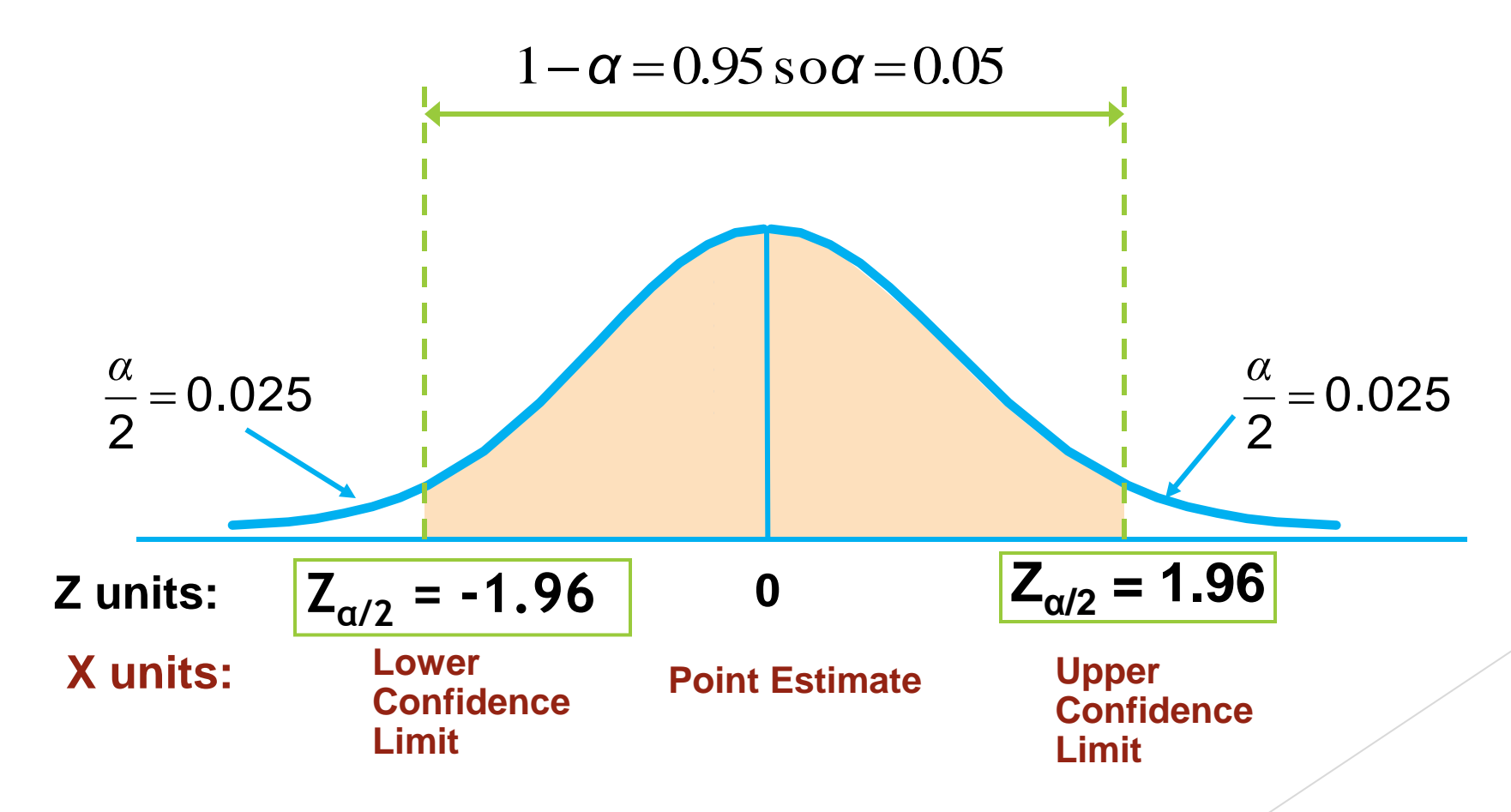

## Common Levels of Confidence

▶ Commonly used confidence levels are 90%, 95%, and 99%

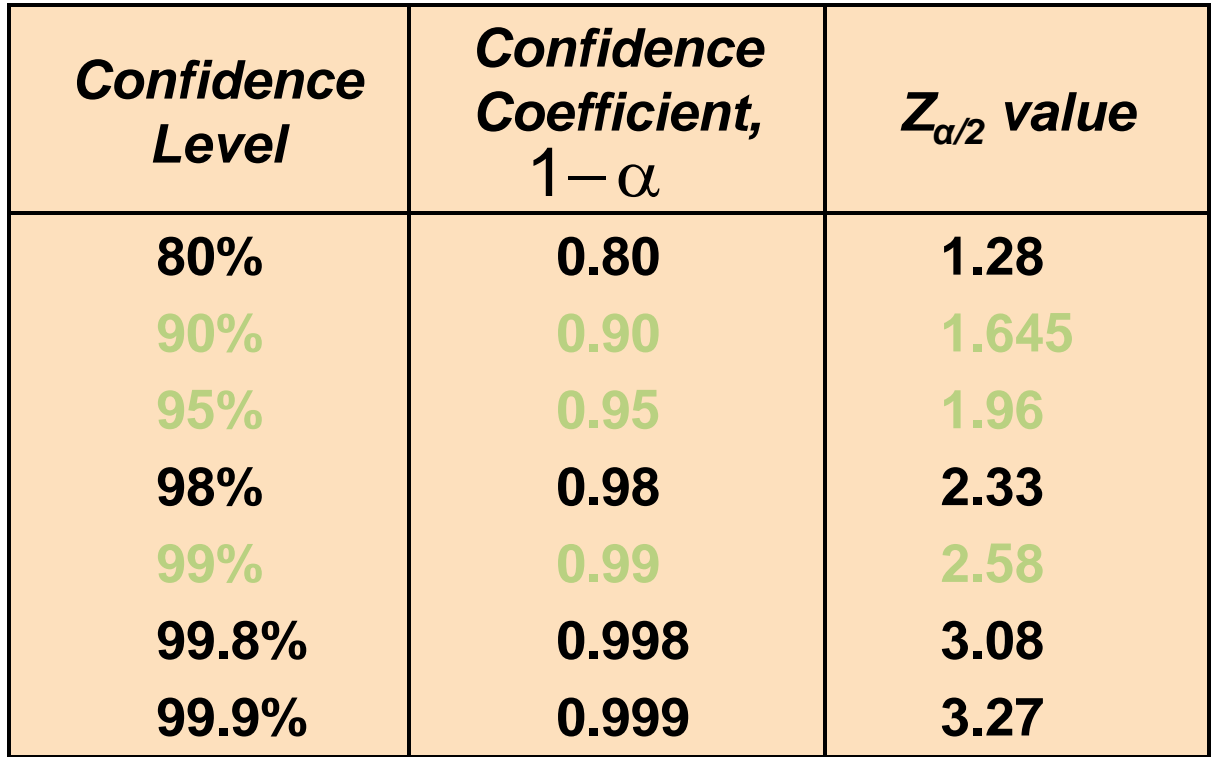

#### Intervals and Level of Confidence

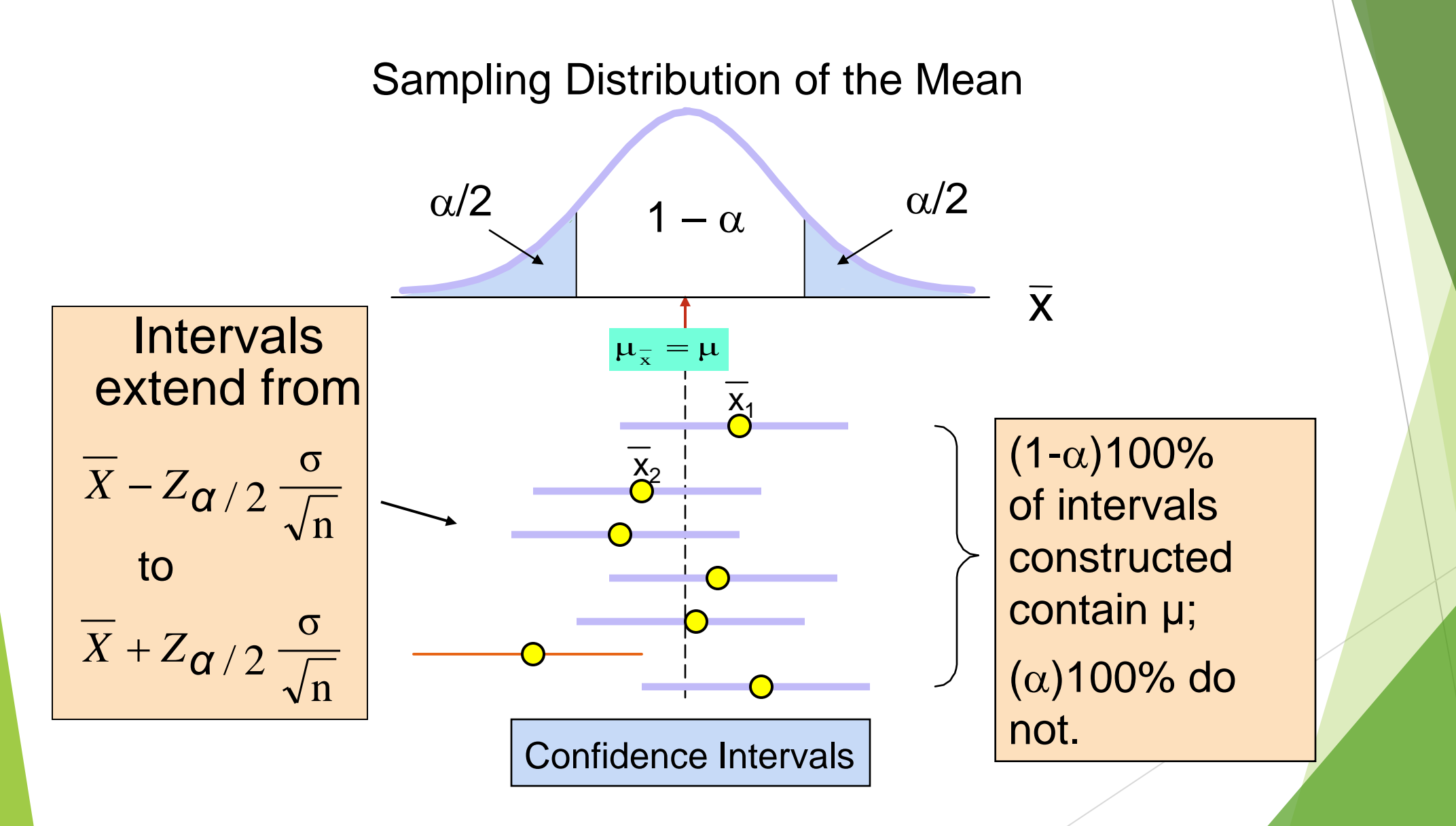

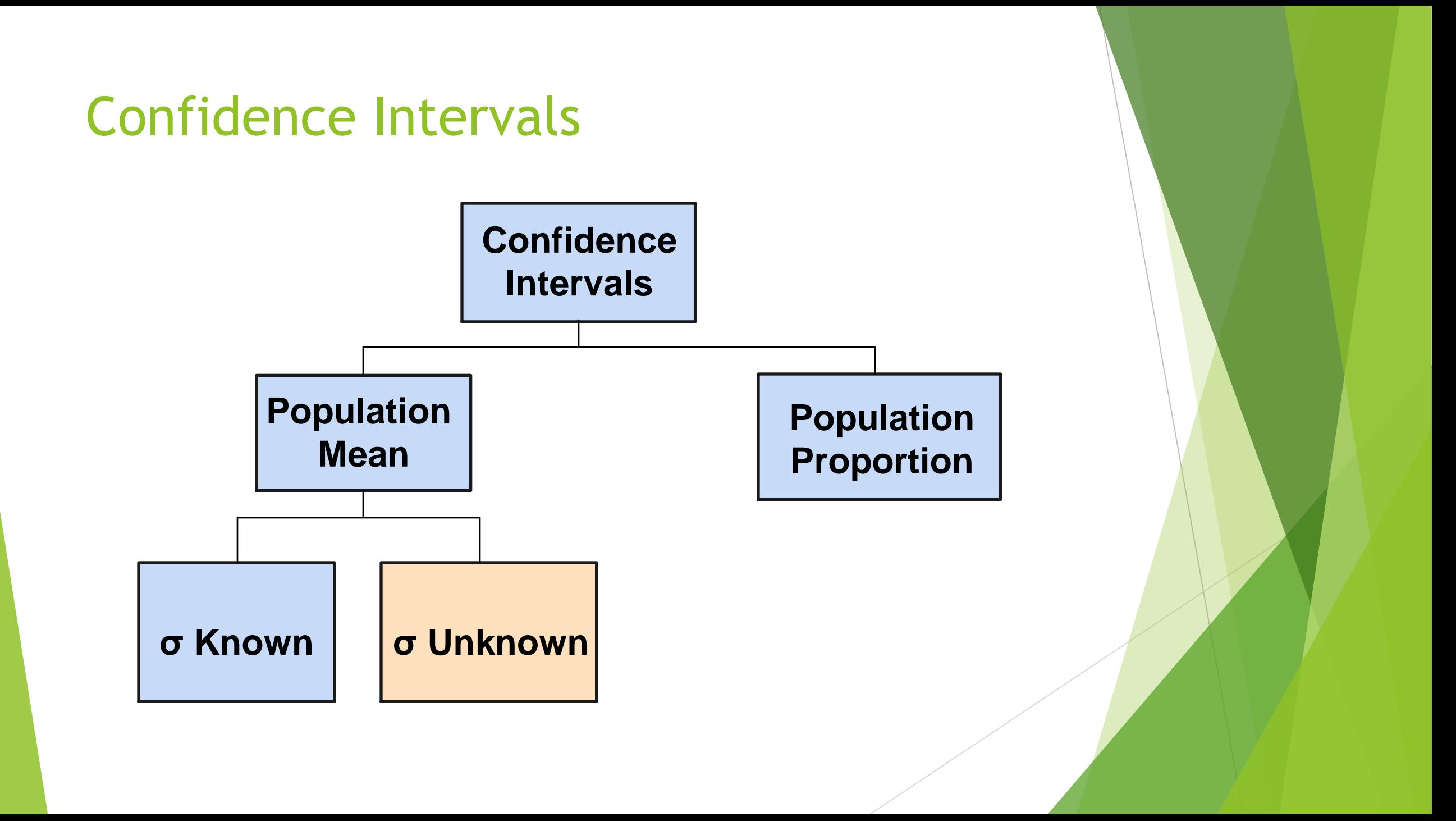

## Do You Ever Truly Know σ?

Probably not!

- $\blacktriangleright$  In virtually all real world business situations,  $\sigma$  is not known.
- If there is a situation where  $\sigma$  is known then  $\mu$  is also known (since to calculate σ you need to know µ.)
- If you truly know  $\mu$  there would be no need to gather a sample to estimate it.

## Confidence Interval for μ (σ Unknown)

If the population standard deviation  $\sigma$  is unknown, we can substitute the sample standard deviation, S

**This introduces extra uncertainty, since S** is variable from sample to sample

So we use the t distribution instead of the normal distribution

#### Confidence Interval for μ (σ Unknown)

- Assumptions
	- **Population standard deviation is unknown**
	- **Population is normally distributed**
	- If population is not normal, use large sample  $(n > 30)$
- Use Student's t Distribution
- Confidence Interval Estimate:

$$
\overline{X} \pm t_{\alpha/2} \frac{S}{\sqrt{n}}
$$

(where  $t_{\alpha/2}$  is the critical value of the t distribution with n -1 degrees of freedom and an area of  $\alpha/2$  in each tail)

## Degrees of Freedom (df)

Idea: Number of observations that are free to vary after sample mean has been calculated

**Example:** Suppose the mean of 3 numbers is 8.0

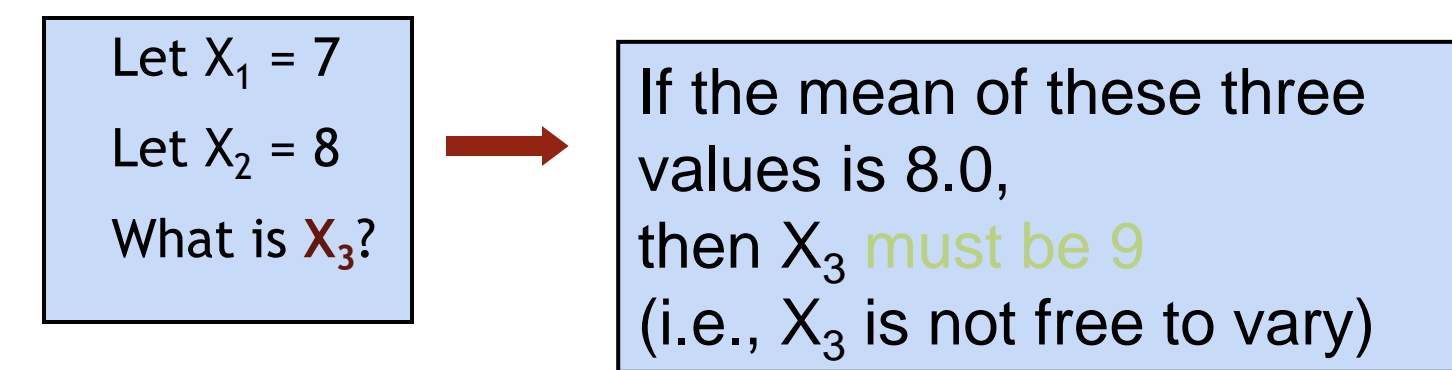

Here,  $n = 3$ , so degrees of freedom =  $n - 1 = 3 - 1 = 2$ 

(2 values can be any numbers, but the third is not free to vary for a given mean)

#### Student's t Distribution

Note:  $t \rightarrow Z$  as n increases

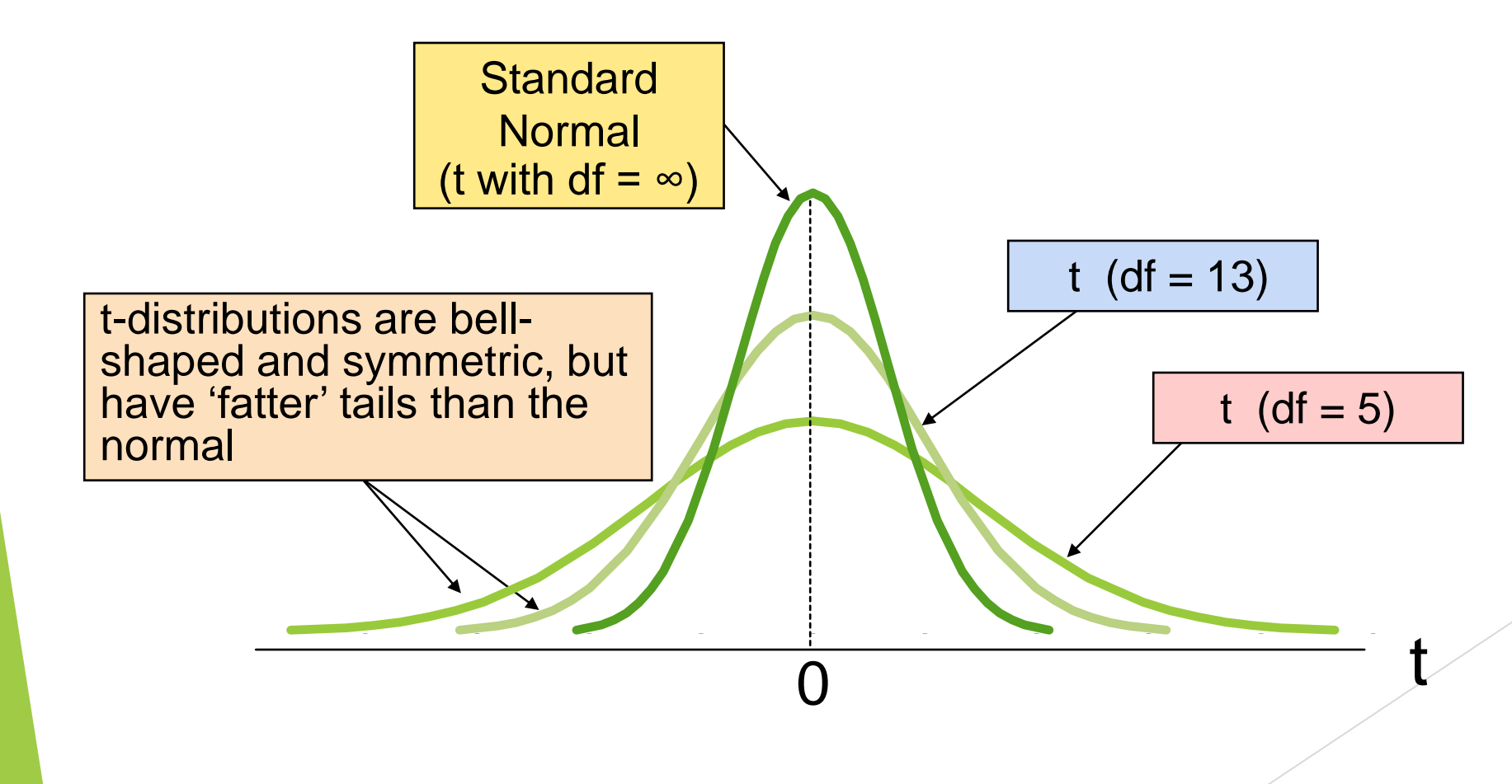

Example of t distribution confidence interval

A random sample of  $n = 25$  has  $\overline{X} = 50$  and  $S = 8$ . Form a 95% confidence interval for  $\mu$ 

• d.f. = n - 1 = 24, so 
$$
t_{\alpha/2} = t_{0.025} = 2.0639
$$

The confidence interval is

$$
\overline{X} \pm t_{\alpha/2} \frac{S}{\sqrt{n}} = 50 \pm (2.0639) \frac{8}{\sqrt{25}}
$$
  
46.698 \le \mu \le 53.302

#### Example of t distribution confidence interval

- $\blacktriangleright$  Interpreting this interval requires the assumption that the population you are sampling from is approximately a normal distribution (especially since n is only 25).
- This condition can be checked by creating a:
	- ▶ Normal probability plot or
	- ▶ Boxplot

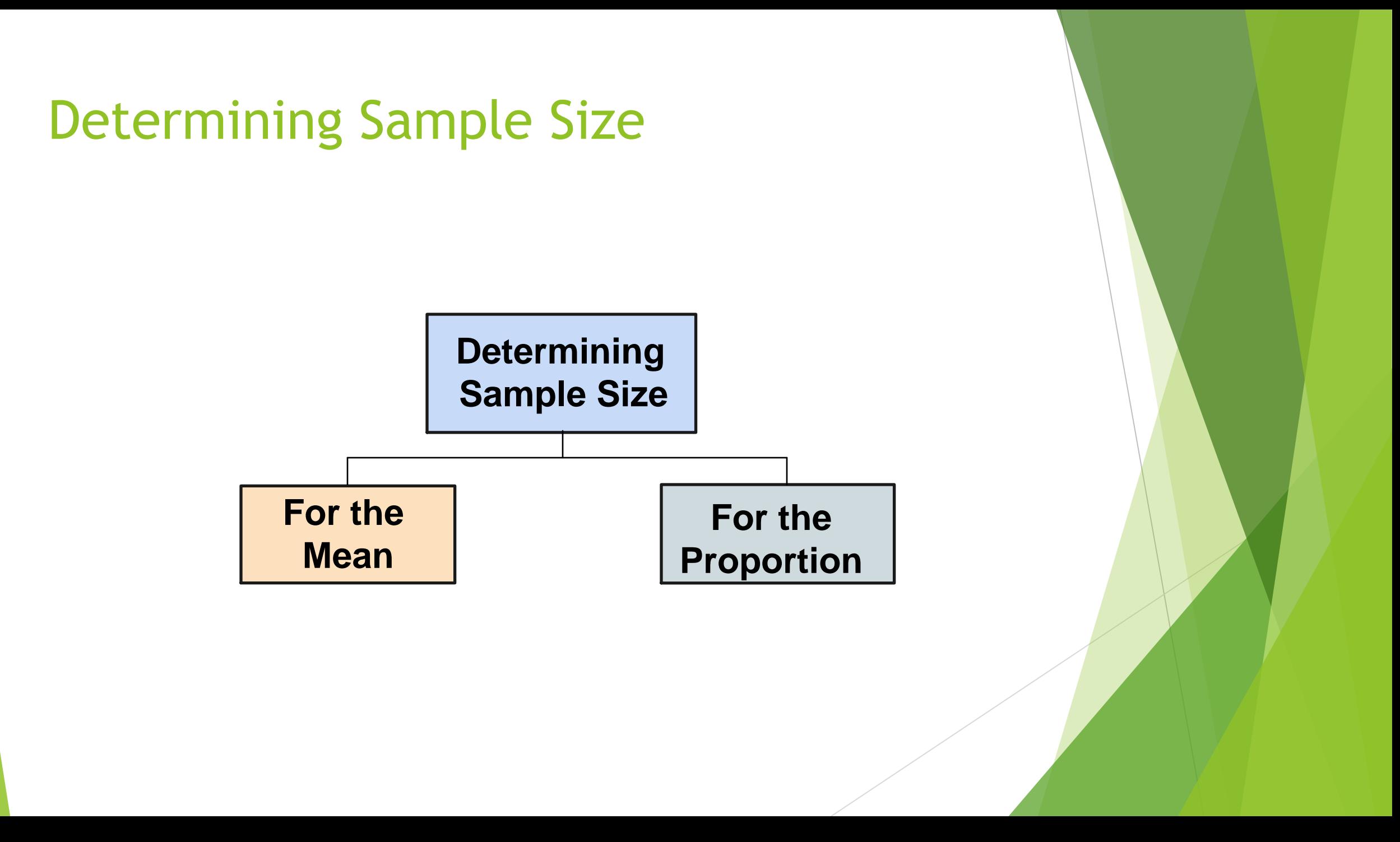

## Sampling Error

- $\blacktriangleright$  The required sample size can be found to reach a desired margin of error (e) with a specified level of confidence  $(1 - \alpha)$
- ▶ The margin of error is also called sampling error
	- $\blacktriangleright$  the amount of imprecision in the estimate of the population parameter
	- $\blacktriangleright$  the amount added and subtracted to the point estimate to form the confidence interval

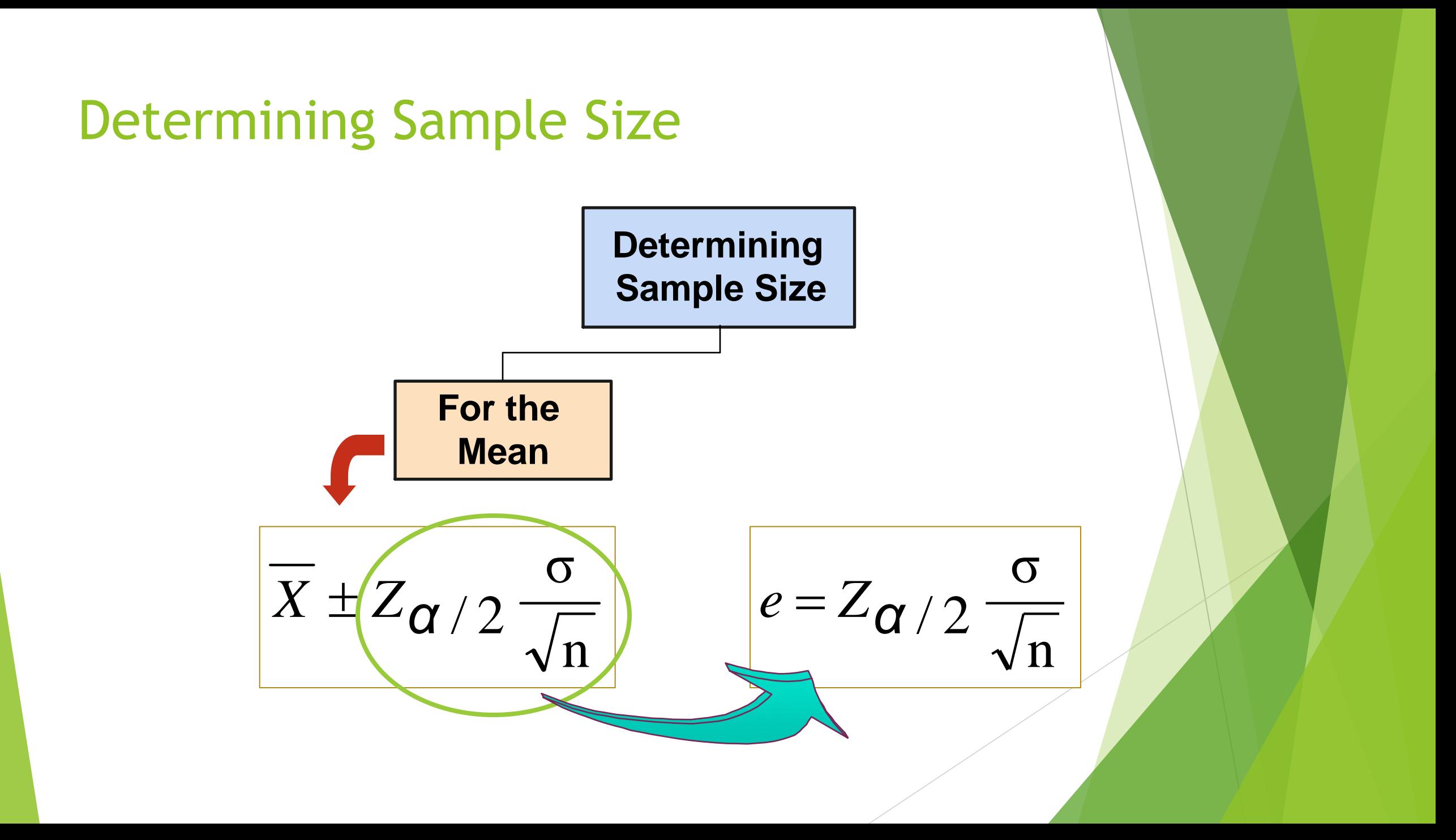

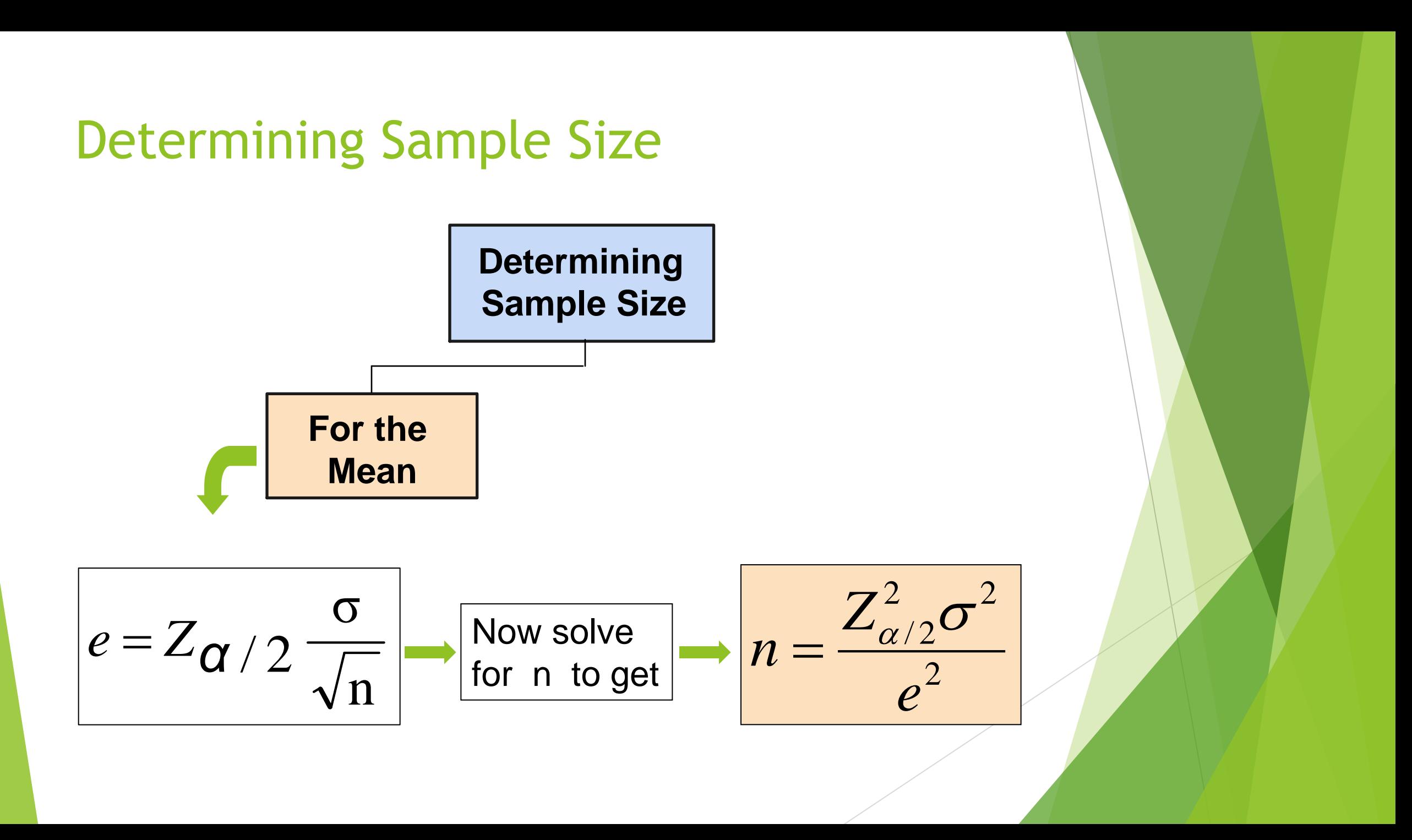

## Determining Sample Size

 $\blacktriangleright$  To determine the required sample size for the mean, you must know:

 $\blacktriangleright$  The desired level of confidence (1 -  $\alpha$ ), which determines the critical value,  $Z_{\alpha/2}$ 

The acceptable sampling error, e

 $\blacktriangleright$  The standard deviation,  $\sigma$ 

#### Required Sample Size Example

If  $\sigma$  = 45, what sample size is needed to estimate the mean within  $\pm$  5 with 90% confidence?

$$
n = \frac{Z^2 \sigma^2}{e^2} = \frac{(1.645)^2 (45)^2}{5^2} = 219.19
$$
  
So the required sample size is n = 220

(Always round up)

### If σ is unknown

- If unknown,  $\sigma$  can be estimated when using the required sample size formula
	- $\blacktriangleright$  Use a value for  $\sigma$  that is expected to be at least as large as the true σ
	- $\triangleright$  Select a pilot sample and estimate  $\sigma$  with the sample standard deviation, S

# **hypothesis testing**

## **Objectives**

**In this session, you learn:**

- The basic principles of hypothesis testing
- How to use hypothesis testing to test a mean or proportion
- The assumptions of each hypothesis-testing procedure, how to evaluate them, and the consequences if they are seriously violated
- $\blacktriangleright$  Pitfalls & ethical issues involved in hypothesis testing
- How to avoid the pitfalls involved in hypothesis testing

#### What is a Hypothesis?

A hypothesis is a claim (assertion) about a population parameter:

#### population mean

**Example: The mean monthly cell phone bill in this city is μ = \$42**

#### population proportion

**Example: The proportion of adults in this**  city with cell phones is  $\pi = 0.68$ 

## The Null Hypothesis,  $H_0$

States the claim or assertion to be tested

Example: The mean diameter of a manufactured bolt is 30mm (  $H_0: \mu = 30$  )

In Is always about a population parameter, not about a sample statistic

$$
(H_0: \mu = 30)
$$
  $(H_0: \overline{X} = 30)$ 

## The Null Hypothesis,  $H_0$

- **Begin with the assumption that the null** hypothesis is true
- Always contains "=", or "≤", or "≥" sign
- **May or may not be rejected**
# The Alternative Hypothesis,  $H_1$

- I Is the opposite of the null hypothesis
	- **e.g., The mean diameter of a manufactured bolt** is not equal to 30mm ( $H_1$ :  $\mu \neq 30$ )
- Never contains the "=", or "s", or "≥" sign
- **May or may not be proven**
- **If is generally the hypothesis that the researcher is** trying to prove

# The Hypothesis Testing Process

- Claim: The population mean age is 50.
	- $H_0: \mu = 50, \quad H_1: \mu \neq 50$
- $\blacktriangleright$  Sample the population and find the sample mean.

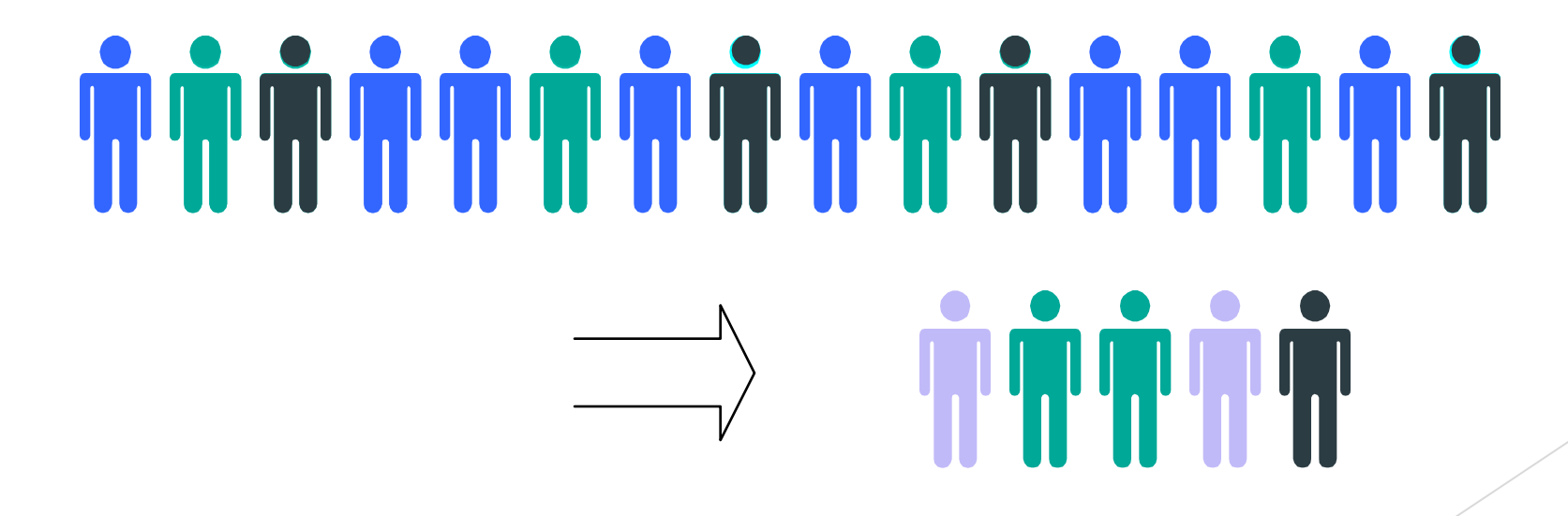

### The Hypothesis Testing Process

- Suppose the sample mean age was  $X = 20$ .
- **This is significantly lower than the claimed mean** population age of 50.
- If the null hypothesis were true, the probability of getting such a different sample mean would be very small, so you reject the null hypothesis.
- In other words, getting a sample mean of 20 is so unlikely if the population mean was 50, you conclude that the population mean must not be 50.

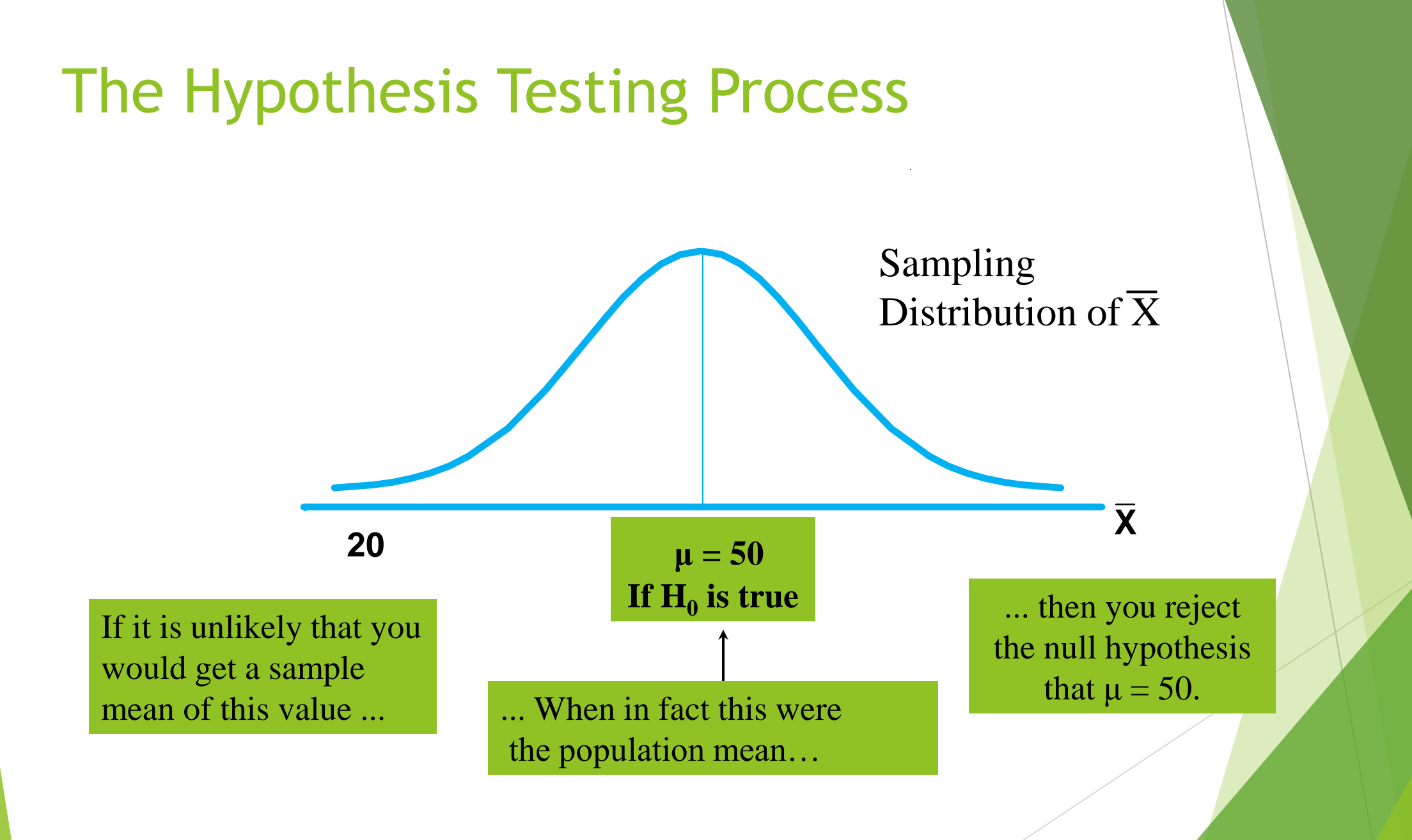

## The Test Statistic and Critical Values

- If the sample mean is close to the stated population mean, the null hypothesis is not rejected.
- If the sample mean is far from the stated population mean, the null hypothesis is rejected.
- How far is "far enough" to reject  $H_0$ ?
- The critical value of a test statistic creates a "line in the sand" for decision making -- it answers the question of how far is far enough.

### The Test Statistic and Critical Values

Sampling Distribution of the test statistic

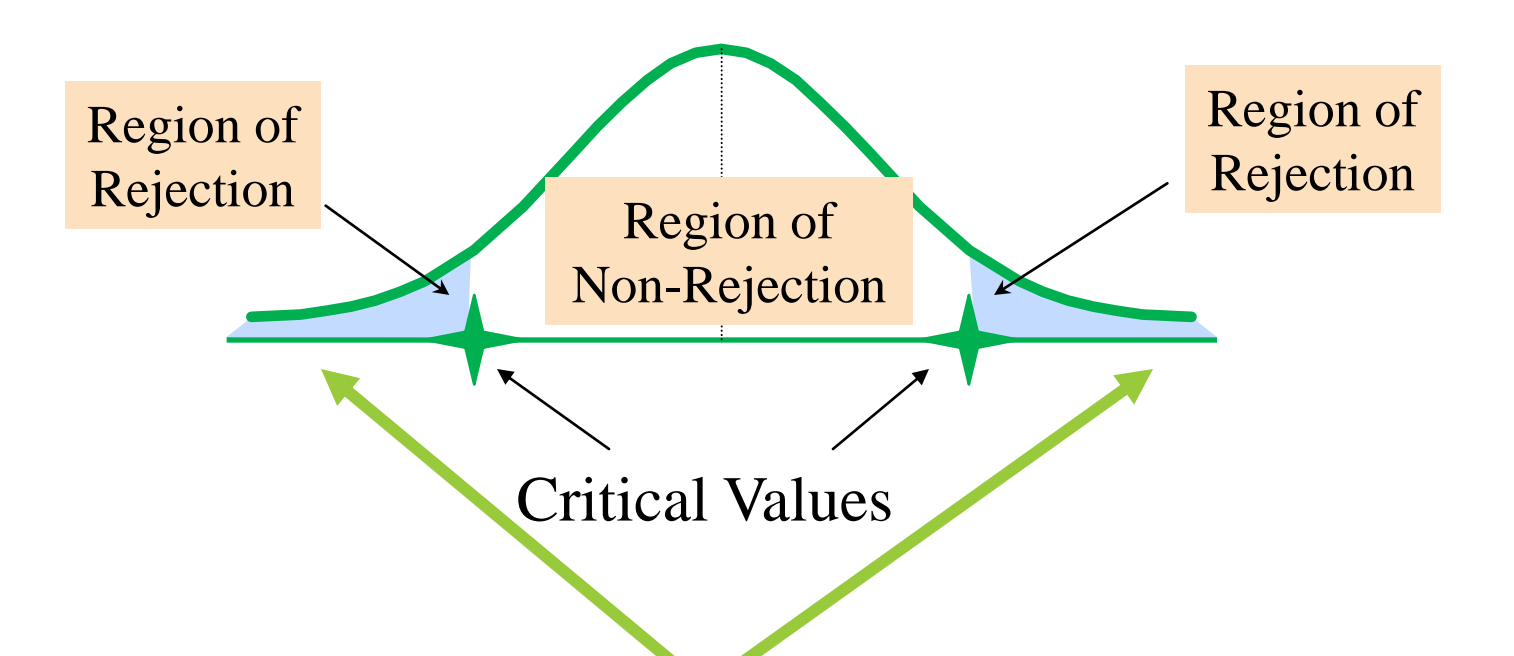

"Too Far Away" From Mean of Sampling Distribution

#### Risks in Decision Making Using Hypothesis **Testing**

- **Type I Error**
	- $\blacktriangleright$  Reject a true null hypothesis
	- A type I error is a "false alarm"
	- $\blacktriangleright$  The probability of a Type I Error is  $\alpha$ 
		- Called level of significance of the test
		- Set by researcher in advance
- **Type II Error**
	- **Failure to reject a false null hypothesis**
	- ▶ Type II error represents a "missed opportunity"
	- The probability of a Type II Error is **β**

#### Possible Errors in Hypothesis Test Decision Making

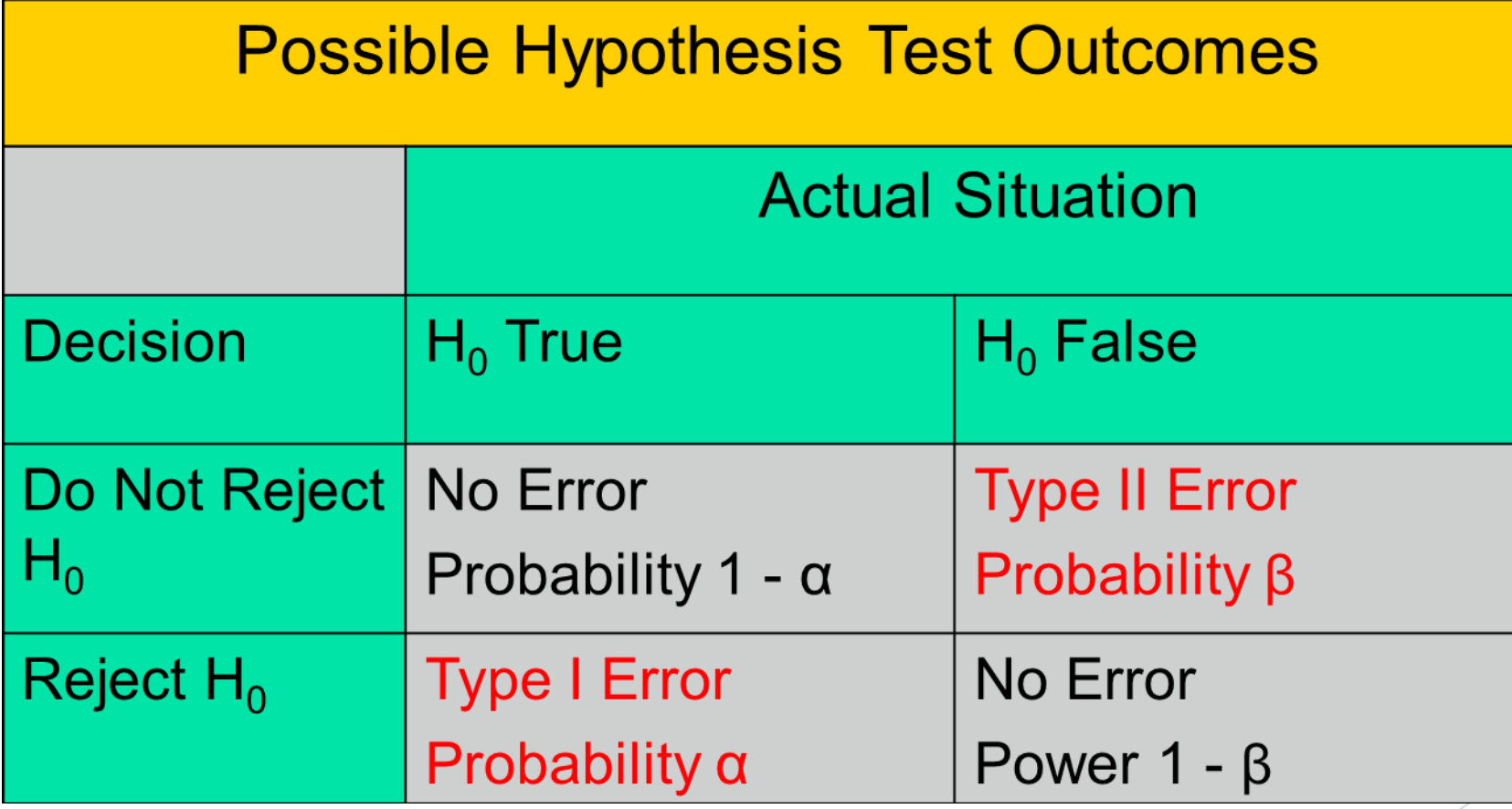

#### Possible Errors in Hypothesis Test Decision Making

- $\blacktriangleright$  The confidence coefficient (1-α) is the probability of not rejecting  $H_0$  when it is true.
- The confidence level of a hypothesis test is  $(1-a)^*100\%$ .

 The power of a statistical test (1-β) is the probability of rejecting  $H_0$  when it is false.

# Type I & II Error Relationship

- **Type I and Type II errors cannot happen at**  the same time
	- $\blacksquare$  A Type I error can only occur if  $\mathsf{H}_{0}$  is true
	- $\blacksquare$  A Type II error can only occur if  $\mathsf{H}_{0}$  is false

If Type I error probability 
$$
(\alpha)
$$
 Then  
\nType II error probability  $(\beta)$ 

Factors Affecting Type II Error

- All else equal,
	- β when the difference between hypothesized parameter and its true value J

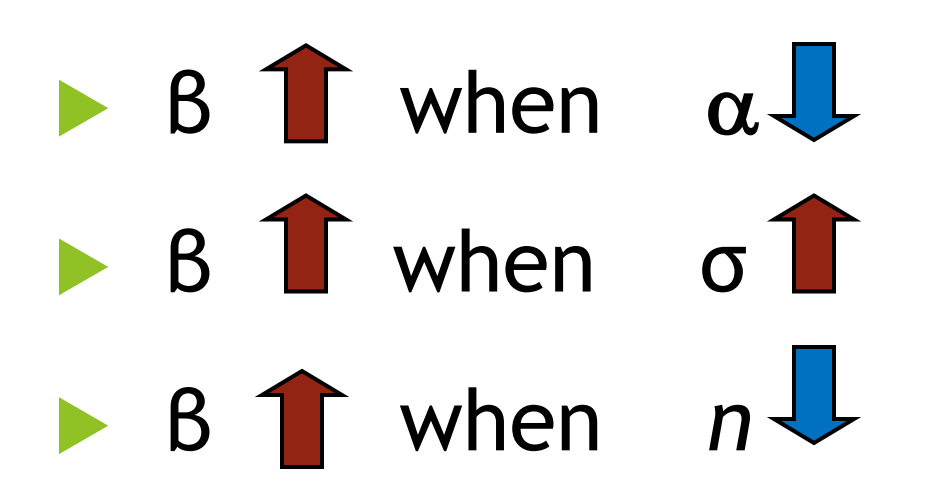

#### Power

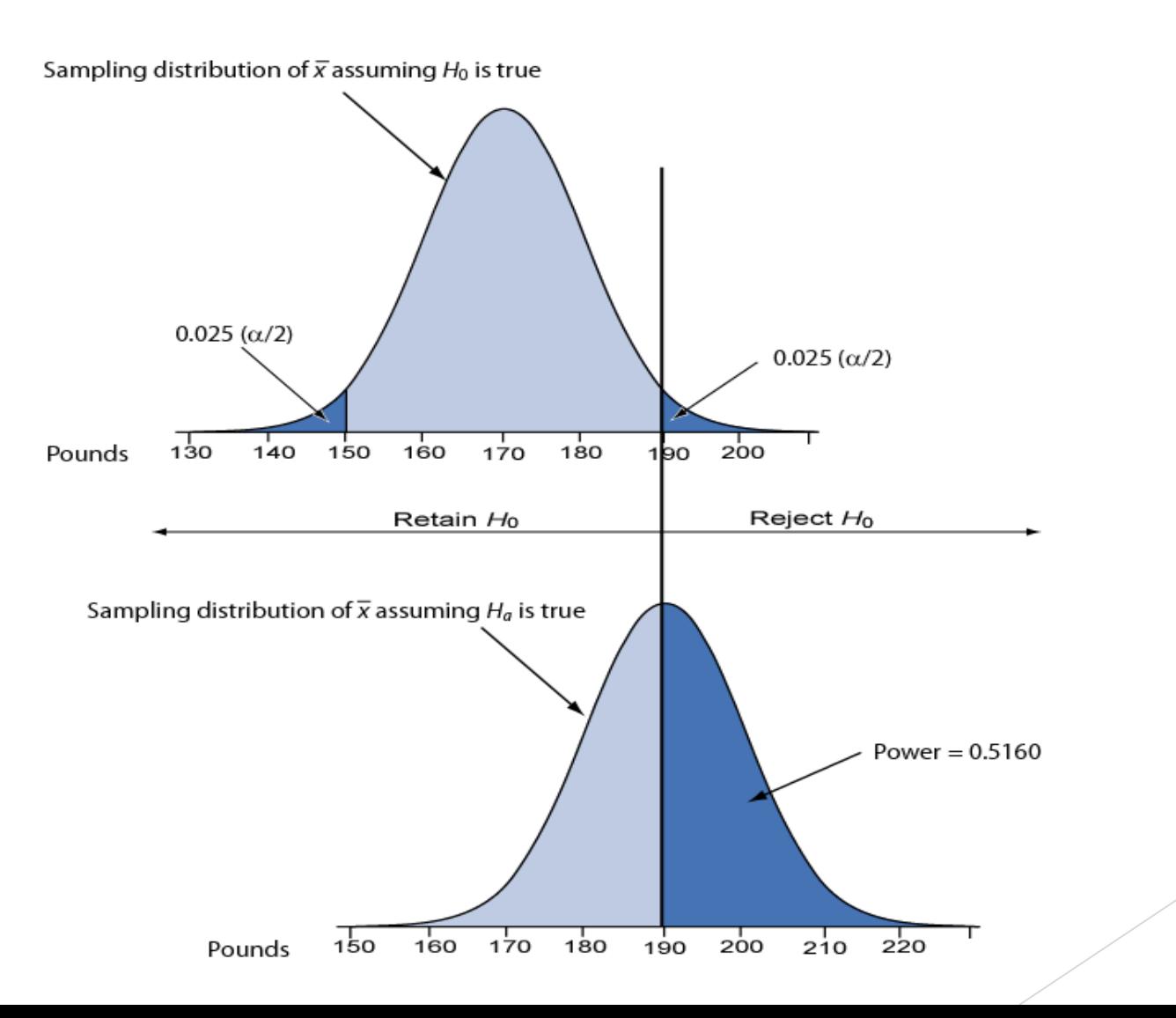

#### Level of Significance and the Rejection Region

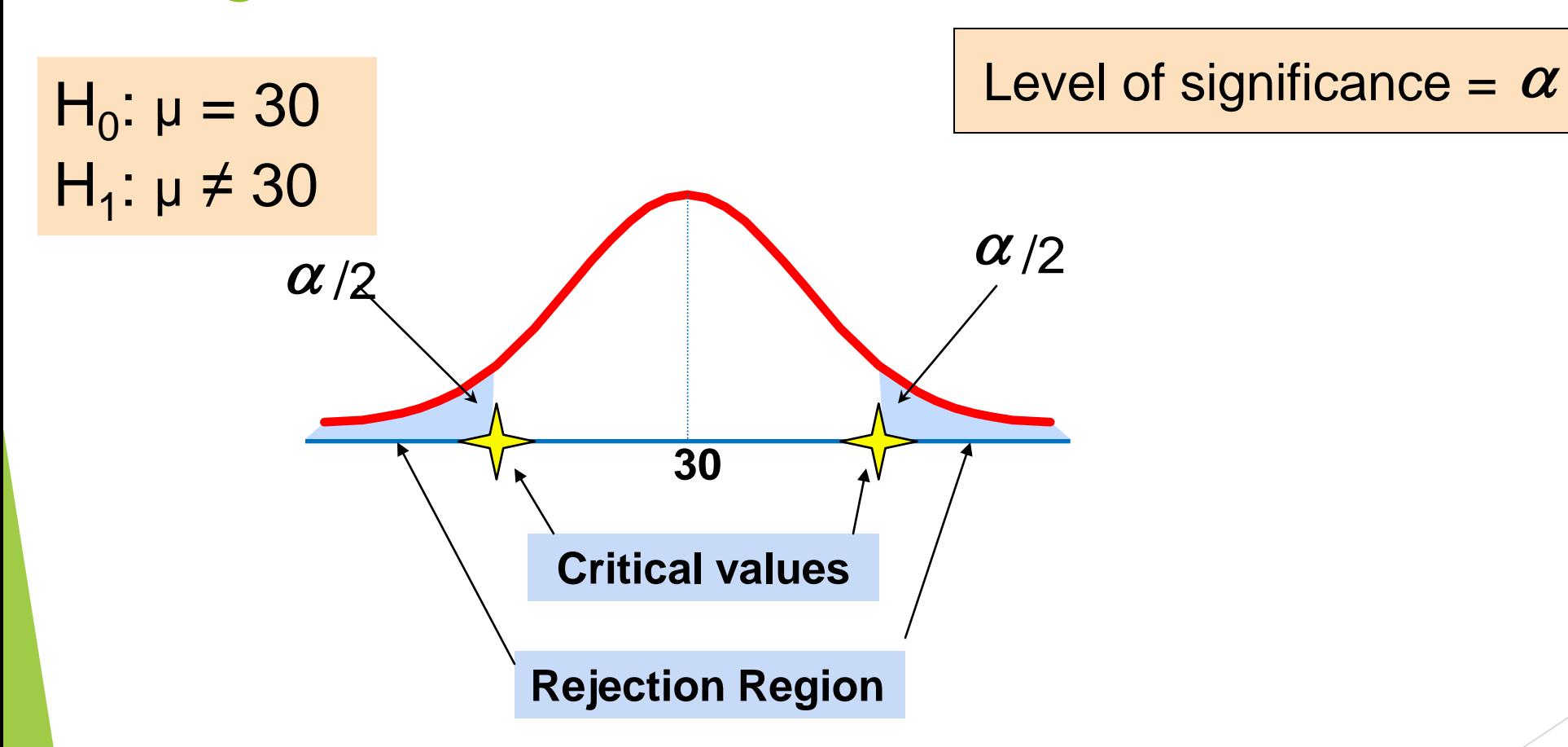

This is a two-tail test because there is a rejection region in both tails

### Hypothesis Tests for the Mean

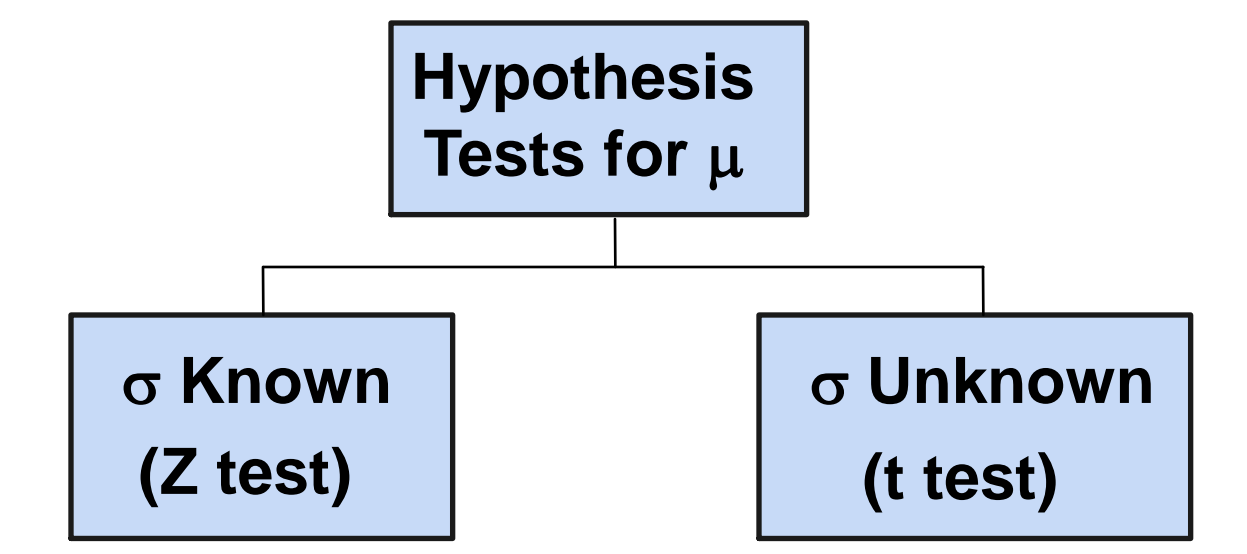

#### Z Test of Hypothesis for the Mean (σ Known)

Convert sample statistic ( $\overline{X}$ ) to a  $Z_{STAT}$  test statistic

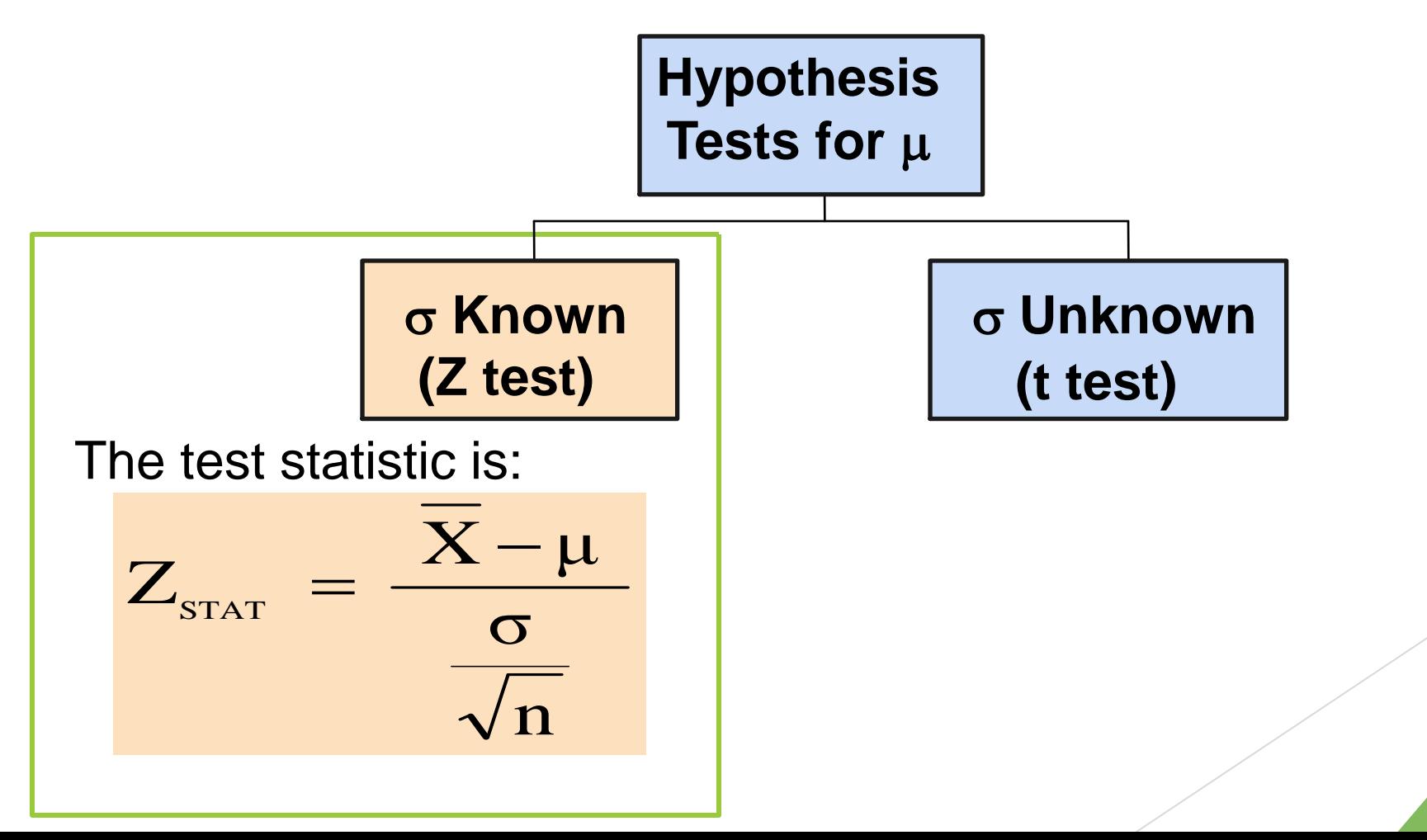

# Critical Value Approach to Testing

- For a two-tail test for the mean, σ known:
- **Convert sample statistic (** $X$ **) to test statistic**  $(Z<sub>STAT</sub>)$
- **Determine the critical Z values for a specified** level of significance  $\alpha$  from a table or by using computer software
- **Decision Rule:** If the test statistic falls in the rejection region, reject  $H_0$ ; otherwise do not reject  $H_0$

# Two-Tail Tests

**There are two** cutoff values (critical values), defining the regions of rejection

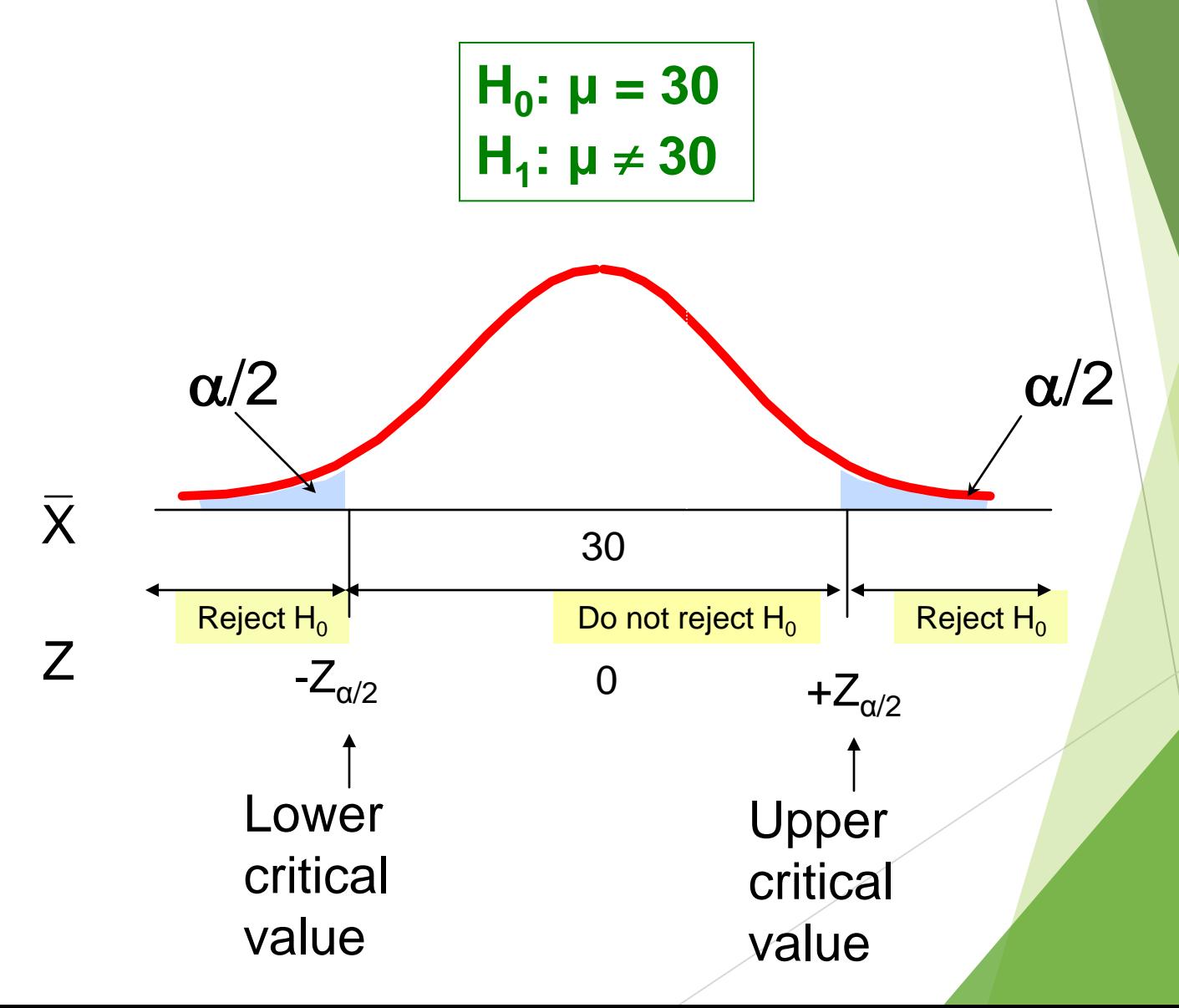

# 6 Steps in Hypothesis Testing

- 1. State the null hypothesis,  $H_0$  and the alternative hypothesis,  $H_1$ .
- 2. Choose the level of significance,  $\alpha$ , and the sample size, n. The level of significance is based on the relative importance of Type I and Type II errors.
- 3. Determine the appropriate test statistic and sampling distribution.
- 4. Determine the critical values that divide the rejection and nonrejection regions.

# 6 Steps in Hypothesis Testing

- 5. Collect data and compute the value of the test statistic.
- 6. Make the statistical decision and state the managerial conclusion. If the test statistic falls into the nonrejection region, do not reject the null hypothesis  $H_0$ . If the test statistic falls into the rejection region, reject the null hypothesis. Express the managerial conclusion in the context of the problem.

# Hypothesis Testing Example

**Test the claim that the true mean diameter of a manufactured bolt is 30mm. (Assume σ = 0.8)**

- 1. State the appropriate null and alternative hypotheses
	- **H**<sub>0</sub>:  $\mu = 30$  H<sub>1</sub>:  $\mu \neq 30$  (This is a two-tail test)
- 2. Specify the desired level of significance and the sample size
	- Suppose that  $\alpha = 0.05$  and n = 100 are chosen for this test

# Hypothesis Testing Example

- 3. Determine the appropriate technique
	- σ is assumed known so this is a Z test
- 4. Determine the critical values
	- For  $\alpha = 0.05$  the critical Z values are  $\pm 1.96$
- 5. Collect the data and compute the test statistic
	- Suppose the sample results are  $n = 100$ ,  $X = 29.84$ (σ = 0.8 is assumed known)

#### So the test statistic is:

$$
Z_{\text{STAT}} = \frac{\overline{X} - \mu}{\frac{\sigma}{\sqrt{n}}} = \frac{29.84 - 30}{0.8} = \frac{-0.16}{0.08} = -2.0
$$

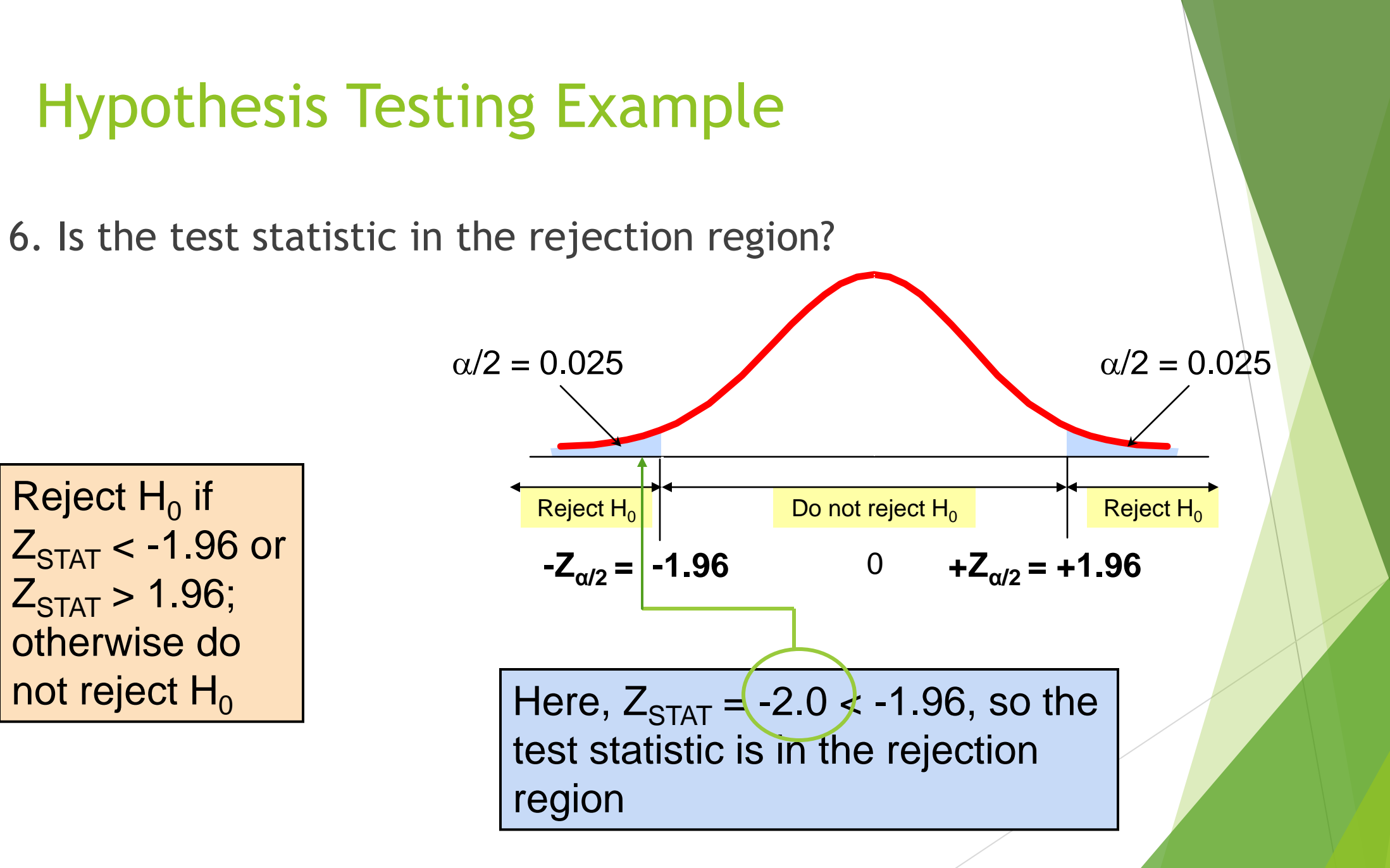

### p-Value Approach to Testing

- p-value: Probability of obtaining a test statistic equal to or more extreme than the observed sample value given  $H_0$  is true.
	- **The p-value is also called the observed level of** significance.
	- It is the smallest value of  $\alpha$  for which H<sub>0</sub> can be rejected .

p-Value Approach to Testing: Interpreting the p-value

**Compare the p-value with**  $\alpha$ 

If p-value  $< \alpha$ , reject H<sub>0</sub>

If p-value  $\geq \alpha$ , do not reject H<sub>0</sub>

**Remember** 

If the p-value is low then  $H_0$  must go

#### The 5 Step p-value approach to Hypothesis Testing

- **1. State the null hypothesis, H<sup>0</sup> and the alternative hypothesis, H1.**
- **2.** Choose the level of significance,  $\alpha$ , and the sample size, n. The **level of significance is based on the relative importance of the risks of a type I and a type II error.**
- **3. Determine the appropriate test statistic and sampling distribution.**
- **4. Collect data and compute the value of the test statistic and the p-value.**
- **5. Make the statistical decision and state the managerial conclusion. If the p-value is < α then reject H0, otherwise do not reject H0. State the managerial conclusion in the context of the problem.**

p-value Hypothesis Testing Example

**Test the claim that the true mean diameter of a manufactured bolt is 30mm. (Assume σ = 0.8)**

- 1. State the appropriate null and alternative hypotheses.
	- **H**<sub>0</sub>:  $\mu = 30$  H<sub>1</sub>:  $\mu \neq 30$  (This is a two-tail test)
- 2. Specify the desired level of significance and the sample size
	- Suppose that  $\alpha = 0.05$  and n = 100 are chosen for this test

#### p-value Hypothesis Testing Example

- 3. Determine the appropriate technique
	- σ is assumed known so this is a Z test.
- 4. Collect the data, compute the test statistic and the p-value
	- Suppose the sample results are

 $n = 100$ ,  $\overline{X} = 29.84$  ( $\sigma = 0.8$  is assumed known)

So the test statistic is:

$$
Z_{\text{STAT}} = \frac{\overline{X} - \mu}{\frac{\sigma}{\sqrt{n}}} = \frac{29.84 - 30}{0.8} = \frac{-0.16}{0.08} = -2.0
$$

#### p-Value Hypothesis Testing Example: Calculating the p-value

- 4. (continued) Calculate the p-value.
	- How likely is it to get a  $Z_{STAT}$  of -2 (or something further from the mean  $(0)$ , in either direction) if H<sub>0</sub> is true?

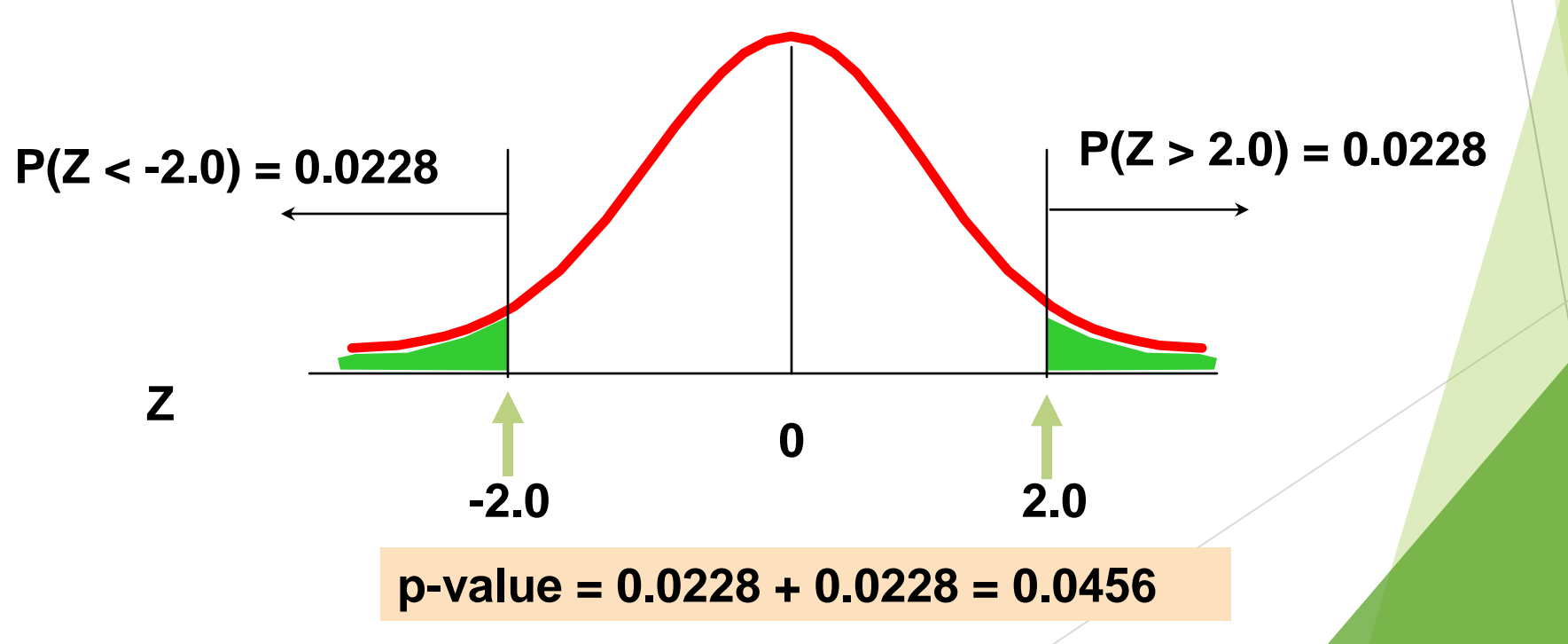

#### p-value Hypothesis Testing Example

- $\blacksquare$  5. Is the p-value  $\lt$   $\alpha$ ?
	- Since p-value =  $0.0456 < \alpha$  = 0.05 Reject H<sub>0</sub>
- 5. (continued) State the managerial conclusion in the context of the situation.
	- **There is sufficient evidence to conclude the mean** diameter of a manufactured bolt is not equal to 30mm.

#### Connection Between Two Tail Tests and Confidence Intervals

For  $X = 29.84$ ,  $\sigma = 0.8$  and  $n = 100$ , the 95% confidence interval is:

29.84 - (1.96) 
$$
\frac{0.8}{\sqrt{100}}
$$
 to 29.84 + (1.96)  $\frac{0.8}{\sqrt{100}}$ 

 $29.6832 \le \mu \le 29.9968$ 

 Since this interval does not contain the hypothesized mean (30), we reject the null hypothesis at  $\alpha = 0.05$ 

# Do You Ever Truly Know σ?

Probably not!

In virtually all real world business situations, σ is not known.

If there is a situation where  $\sigma$  is known then  $\mu$  is also known (since to calculate σ you need to know µ.)

If you truly know  $\mu$  there would be no need to gather a sample to estimate it.

# Hypothesis Testing: σ Unknown

- $\blacktriangleright$  If the population standard deviation is unknown, you instead use the sample standard deviation S.
- Because of this change, you use the t distribution instead of the Z distribution to test the null hypothesis about the mean.
- ▶ When using the t distribution you must assume the population you are sampling from follows a normal distribution.

All other steps, concepts, and conclusions are the same.

### t Test of Hypothesis for the Mean (σ Unknow

Convert sample statistic ( $X$ ) to a  $t_{STAT}$  test statistic

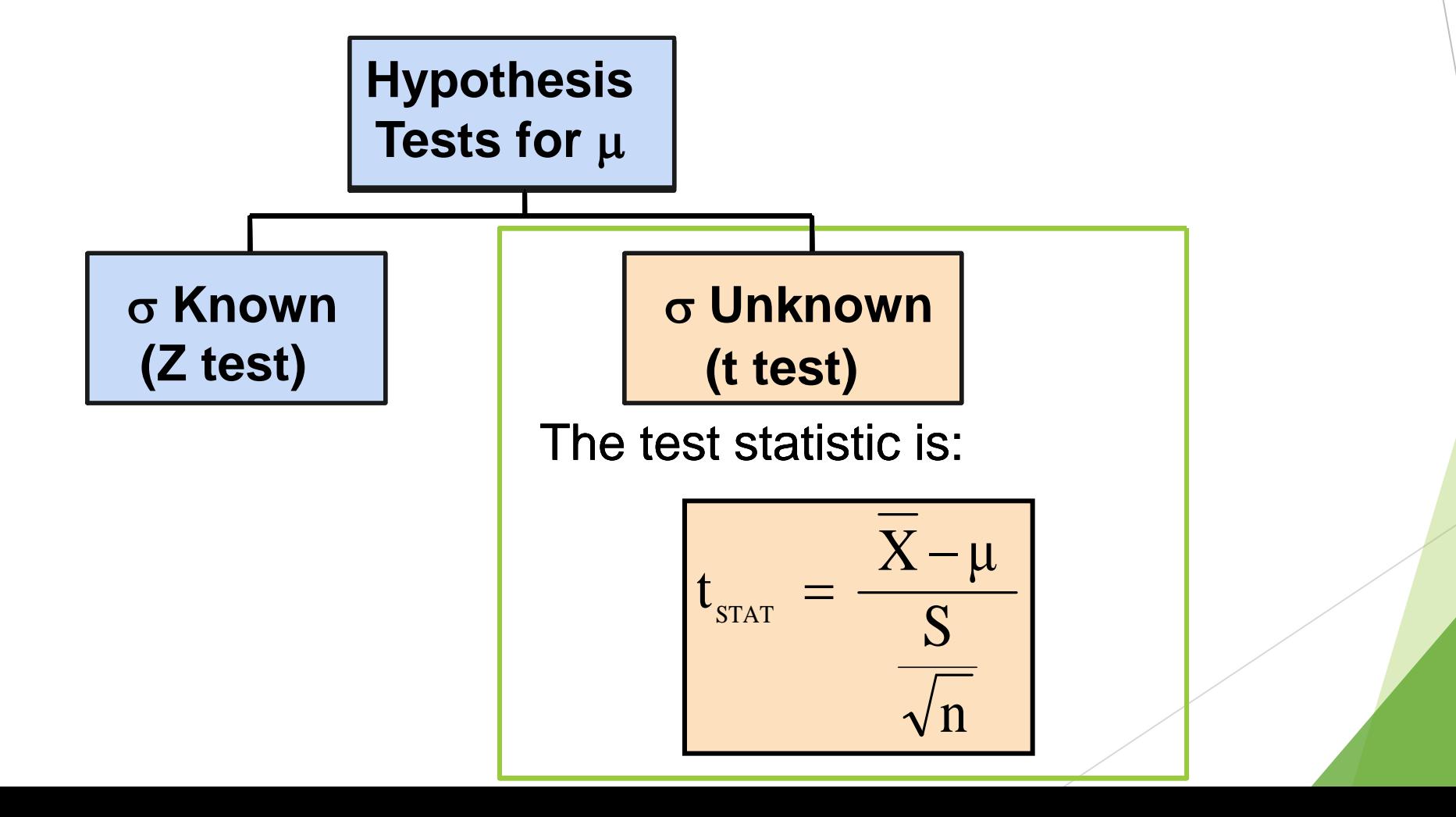

# Distribution of Z & t

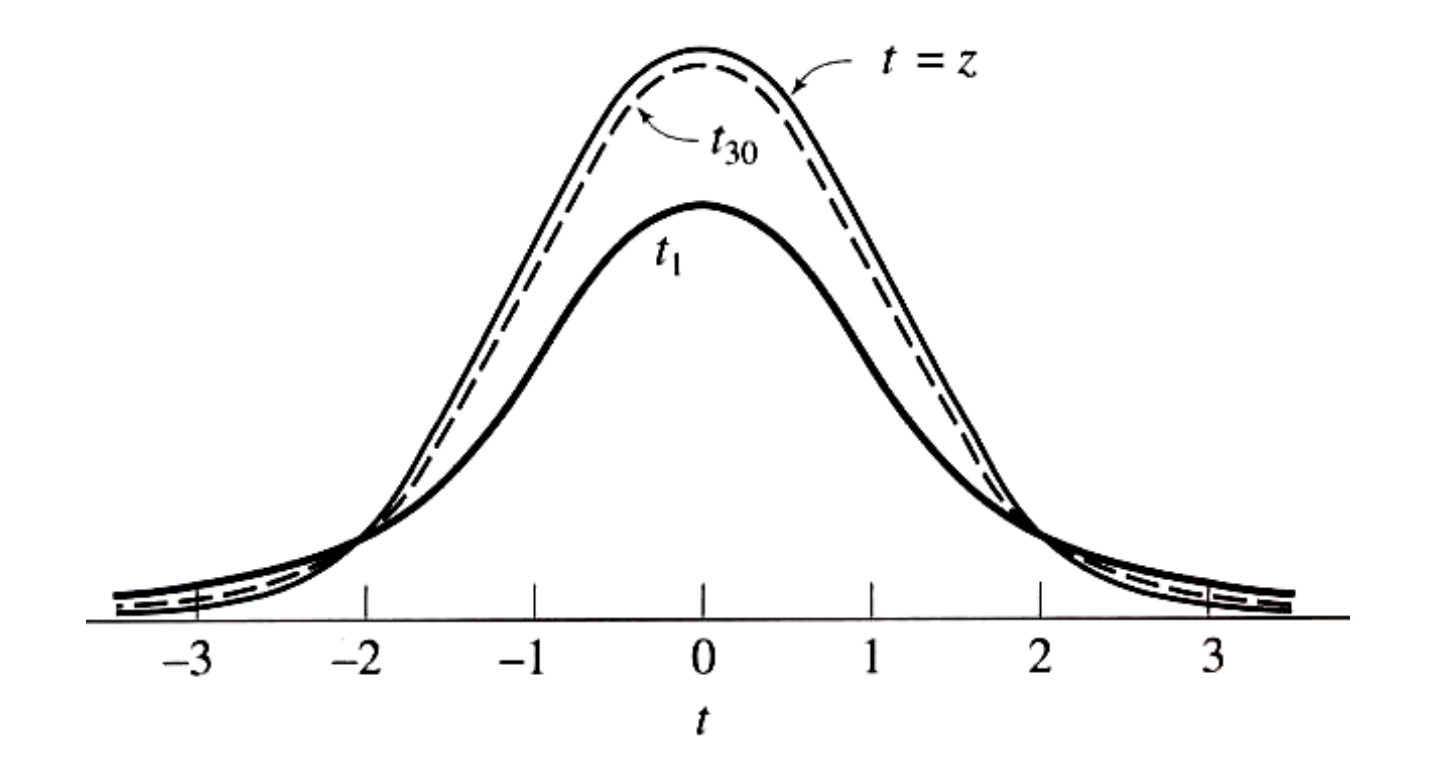

### Example: Two-Tail Test ( $\sigma$  Unknown)

 The average cost of a hotel room in New York is said to be \$168 per night. To determine if this is true, a random sample of 25 hotels is taken and resulted in an X of \$172.50 and an S of \$15.40. Test the appropriate hypotheses at  $\alpha$  = 0.05.

(Assume the population distribution is normal)

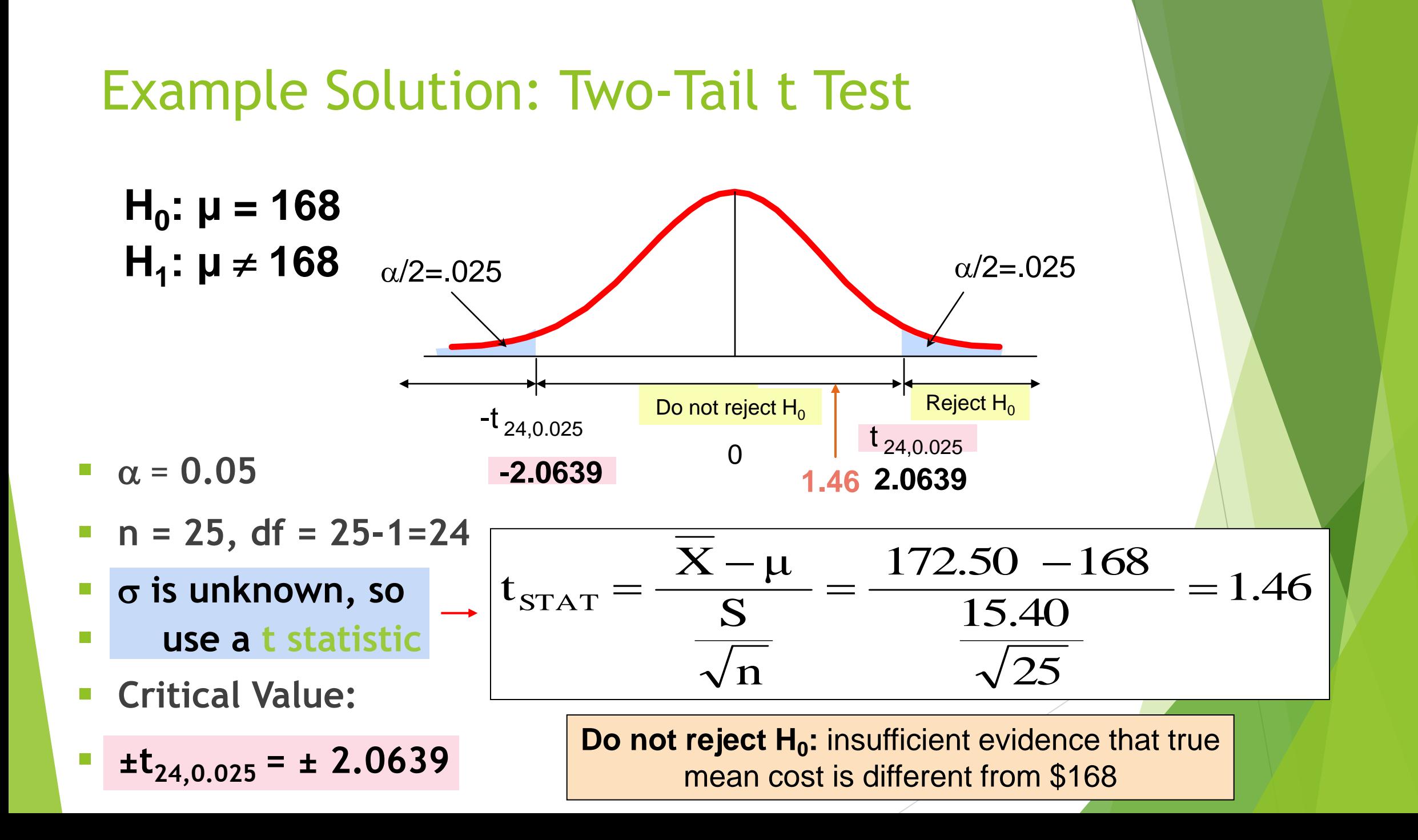
# To Use the t-test Must Assume the Population Is Normal

- $\triangleright$  As long as the sample size is not very small and the population is not very skewed, the t-test can be used.
- $\blacktriangleright$  To evaluate the normality assumption:
	- Determine how closely sample statistics match the normal distribution's theoretical properties.
	- ▶ Construct a histogram or stem-and-leaf display or boxplot or a normal probability plot.

# Connection of Two Tail Tests to Confidence Intervals

For  $X = 172.5$ ,  $S = 15.40$  and  $n = 25$ , the 95% confidence interval for  $\mu$  is:

$$
172.5 - (2.0639) 15.4\sqrt{25} \quad \text{to} \quad 172.5 + (2.0639) 15.4\sqrt{25}
$$

 $166.14 \le \mu \le 178.86$ 

 Since this interval contains the Hypothesized mean (168), we do not reject the null hypothesis at  $\alpha = 0.05$ 

# One-Tail Tests

 $\blacktriangleright$  In many cases, the alternative hypothesis focuses on a particular direction

$$
H_0: \mu \ge 3
$$
  
H<sub>1</sub>:  $\mu < 3$ 

This is a lower-tail test since the **Example 2** alternative hypothesis is focused on the lower tail below the mean of 3

$$
H_0: \mu \leq 3
$$
  
H<sub>1</sub>:  $\mu > 3$ 

This is an upper-tail test since the alternative hypothesis is focused on the upper tail above the mean of 3

# Lower-Tail Tests

**There is only one** critical value, since the rejection area is in only one tail

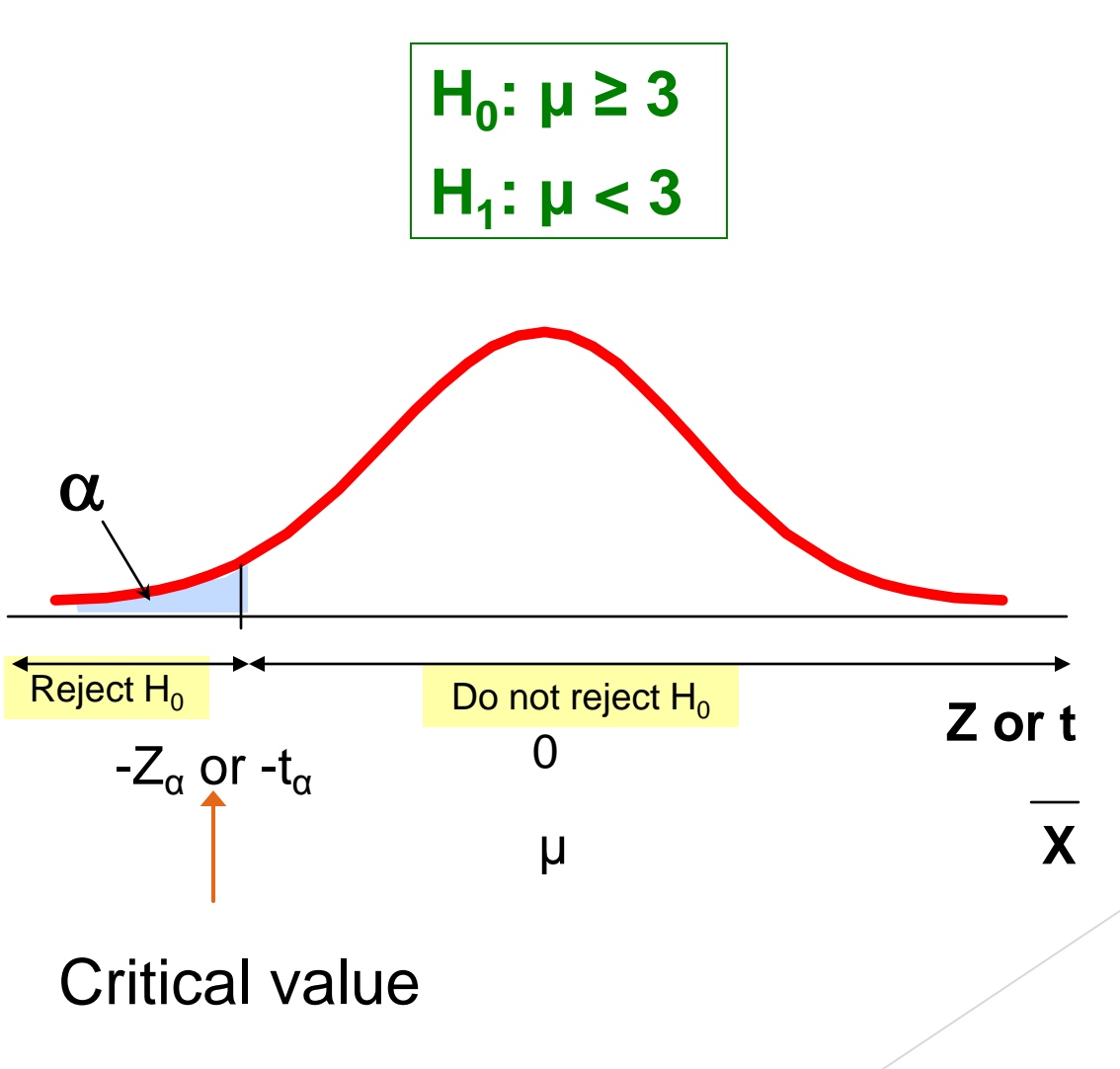

# Upper-Tail Tests

Do not reject  $H_0$  **Reject H**<sub>0</sub>  $Z_\alpha$  or  $t_\alpha$  $\Omega$ μ **H0 : μ ≤ 3 H1 : μ > 3 There** is only one critical value, since the rejection area is in only one tail Critical value **Z or t X \_**

 $\alpha$ 

### Example: Upper-Tail t Test for Mean ( unknown)

 A phone industry manager thinks that customer monthly cell phone bills have increased, and now average over \$52 per month. The company wishes to test this claim. (Assume a normal population)

#### Form hypothesis test:

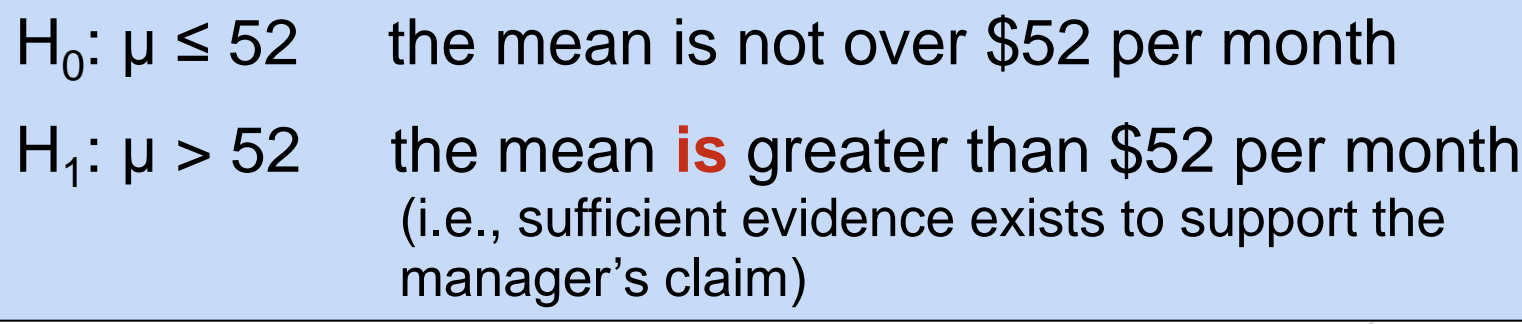

### Example: Find Rejection Region

Suppose that  $\alpha = 0.10$  is chosen for this test and  $n = 25.$ 

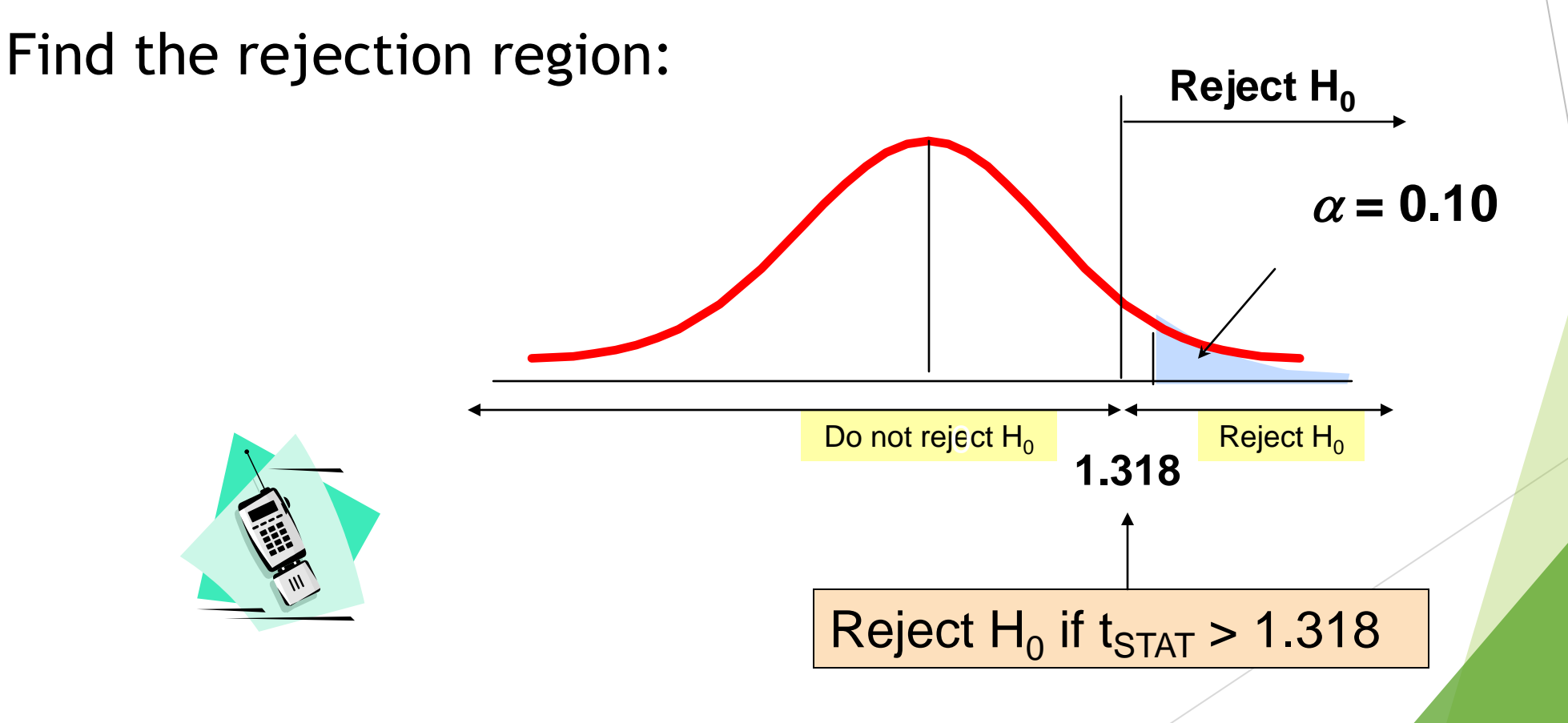

## Example: Test Statistic

Obtain sample and compute the test statistic

Suppose a sample is taken with the following results:  $n = 25$ ,  $X = 53.1$ , and  $S = 10$ 

#### Then the test statistic is:

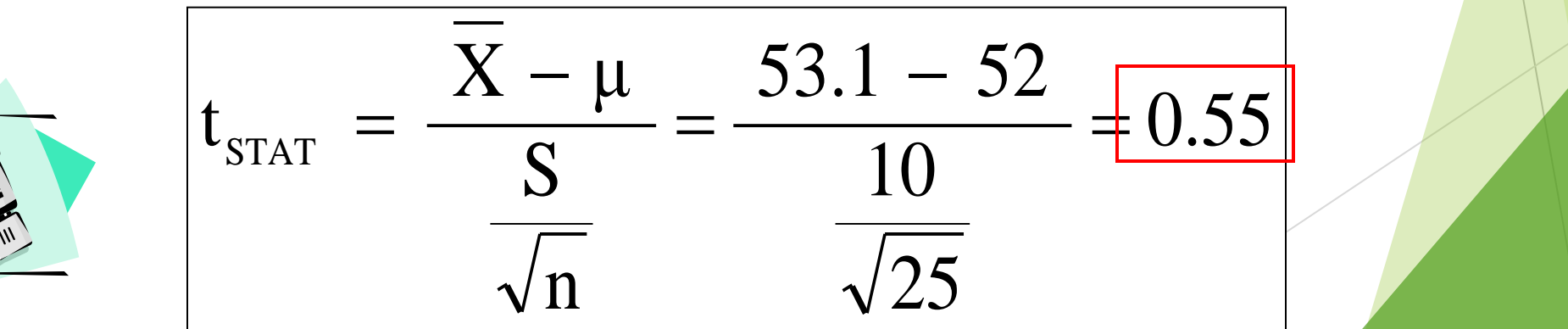

# Example: Decision

# Do not reject  $H_0$   $\left|$   $\right|$  and  $\left|$  Reject  $H_0$ Reach a decision and interpret the result:  $\alpha = 0.10$  $\frac{10}{0}$  | 1.318 **Reject H<sub>0</sub>**  $t_{STAT} = 0.55$

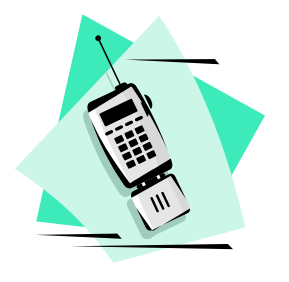

**Do not reject H<sub>0</sub> since**  $t_{\text{STAT}} = 0.55 < 1.318$ 

 there is not sufficient evidence that the mean bill is over \$52

# Example: Utilizing The p-value for The **Test**

 $\blacktriangleright$  Calculate the p-value and compare to  $\alpha$ 

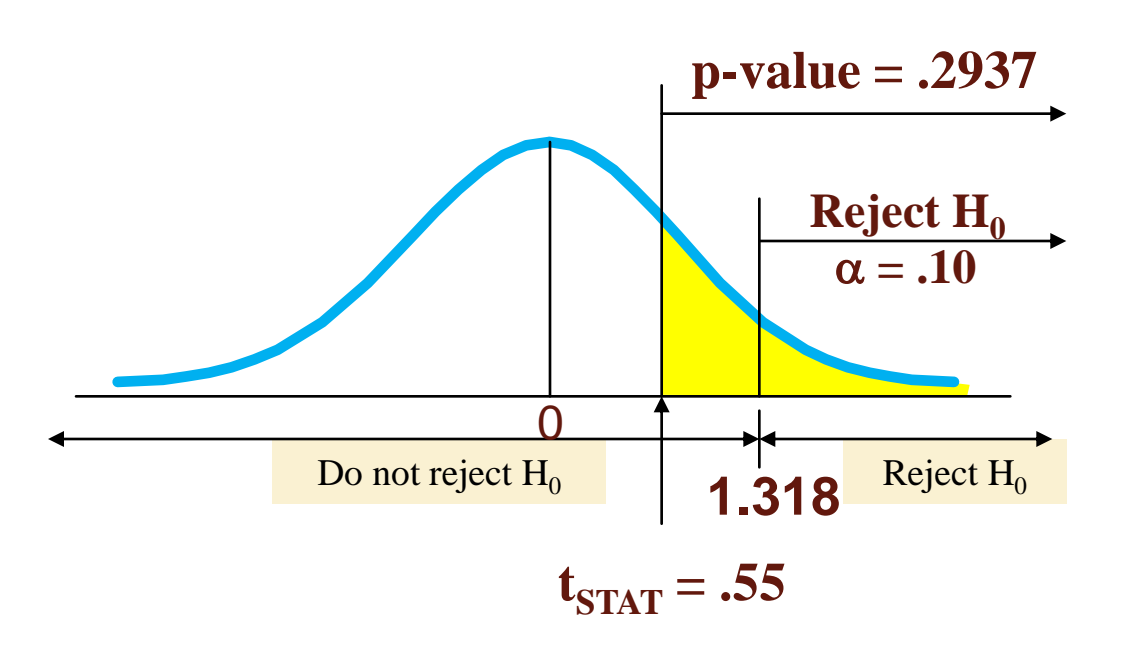

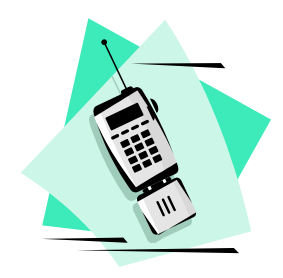

Do not reject  $\mathbf{H}_0$  since p-value = .2937 >  $\alpha = .10$